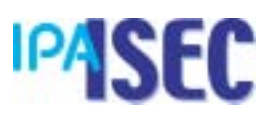

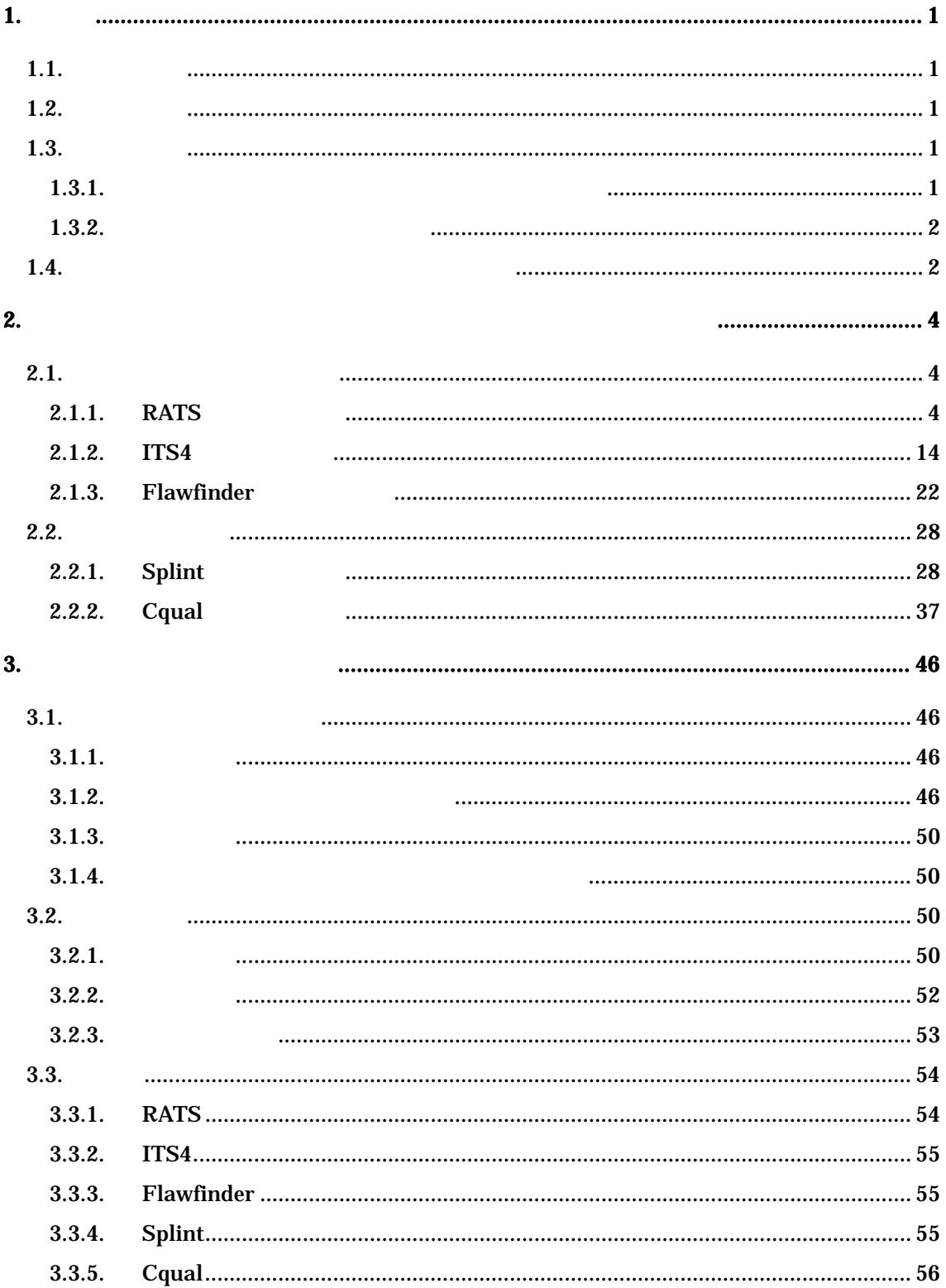

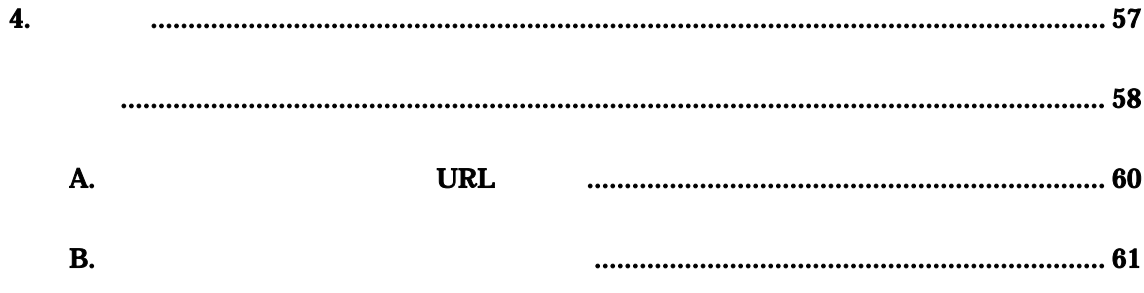

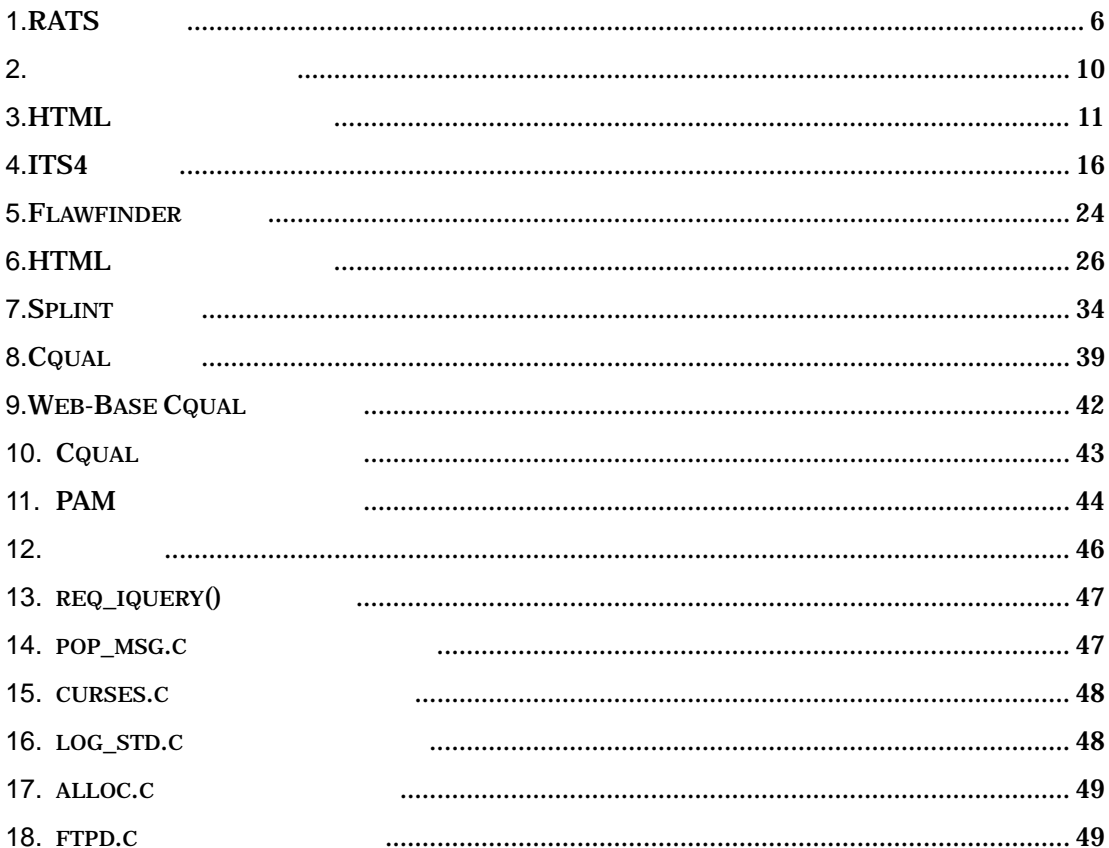

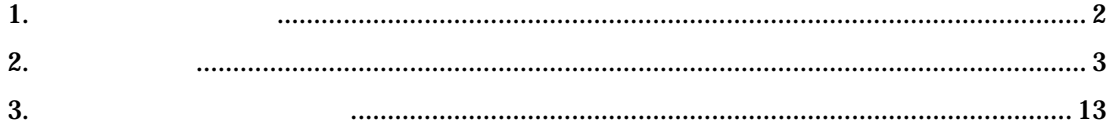

 $\mathbf{1}$ .

# $1.1.$

 $1.2.$ 

 $\bullet$  $\bullet$ 

# $1.3.$

 $1.2$ 

 $1.3.1.$ 

- 
- $\bigwedge$
- $B)$
- $\bigcirc$
- $\mathbf D$ E) 現在のバージョンと対応プラットフォーム
- $F)$
- $\mathsf{G}$

 $1.3.2.$ 

# CERT/CC

 $\blacksquare$ )

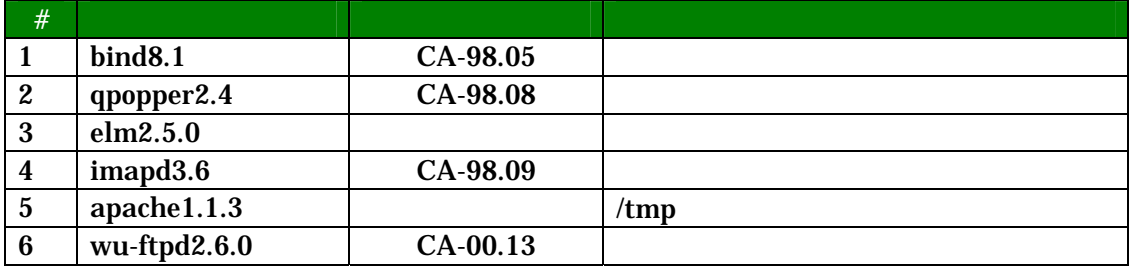

表**1.** 検証用のプログラム

 $(1)$ 

 $(2)$ 

 $(3)$ 

 $1.4.$ 

 $\overline{2}$ 

 $(1)$ 

 $(2)$ 

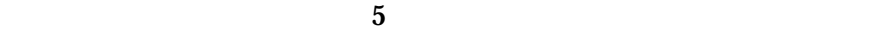

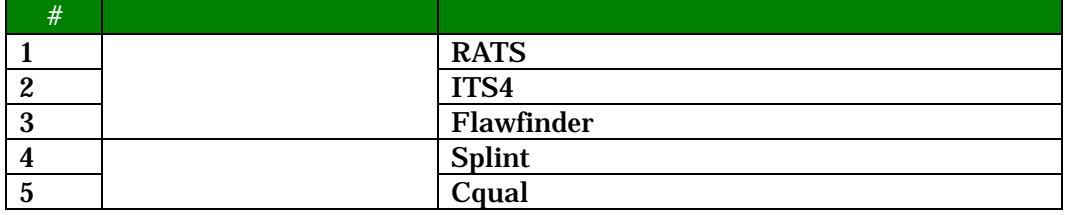

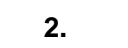

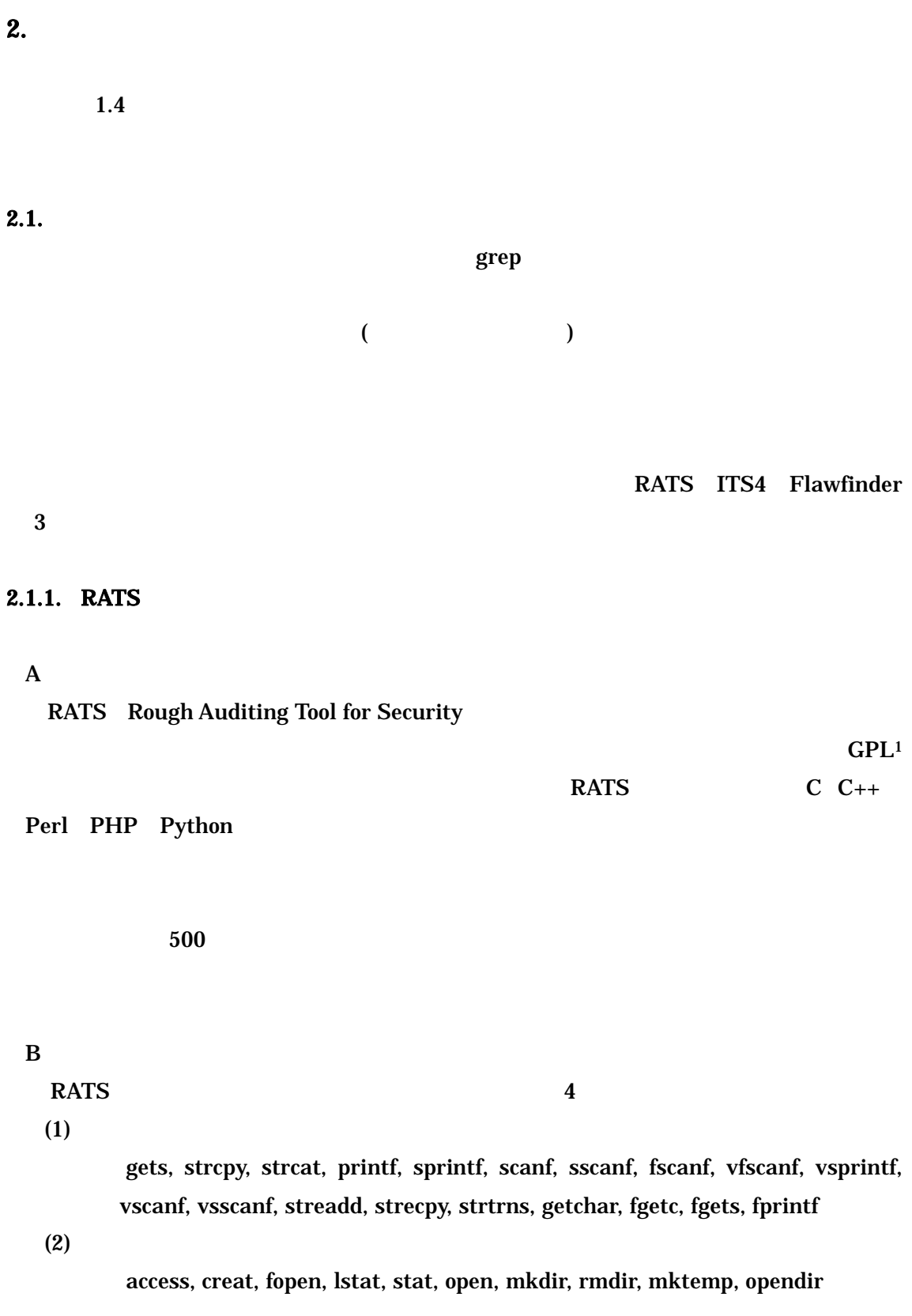

1 **1 GNU General Public License Version2** GPL

# $(3)$ UNIX

system, chroot, popen, getenv, syslog, getopt, getpass, getlogin, ttyname

 $(4)$ 

例:drand48, erand48, initstate, random, seed48, setstate, srand, srandom

 $\overline{C}$ 

 $RATS$  6

**RATS** 

RATS  $\blacksquare$ 

 $(c \quad p1 \quad py \quad php)$ 

RATS **EXALUS** 

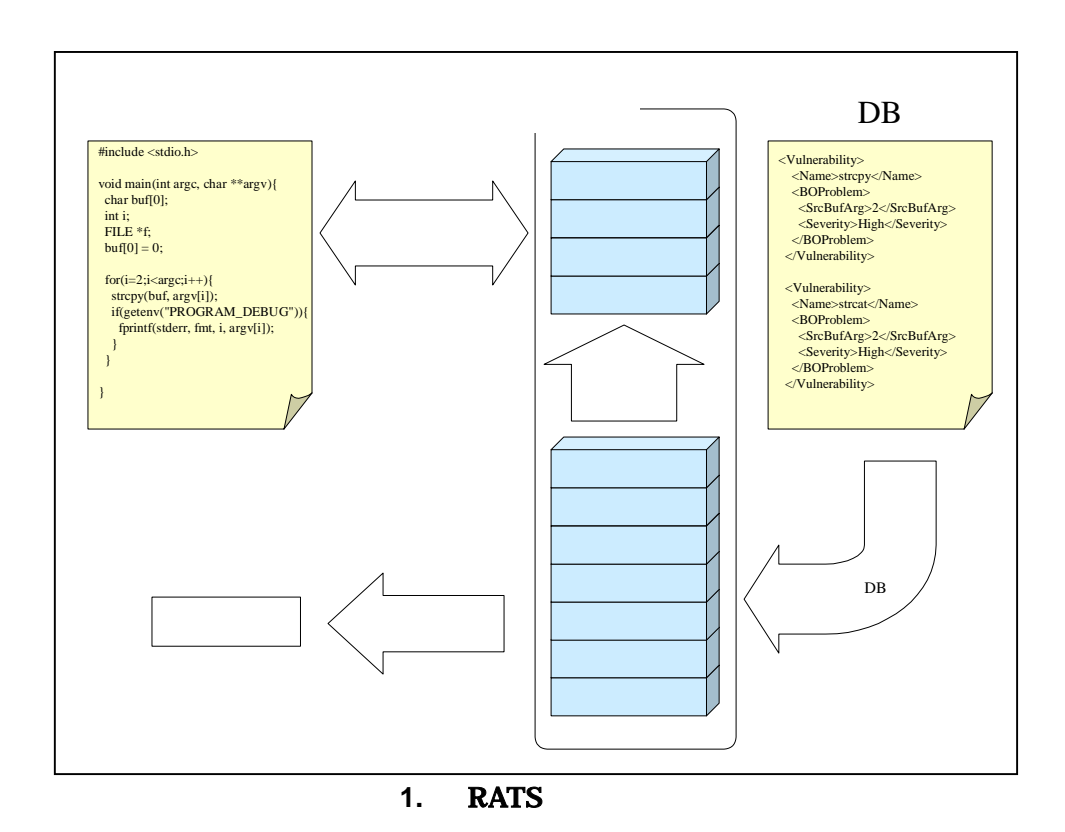

脆弱性データベースに登録された関数名と同じ名前の変数を宣言した場合、RATS

#### nternational terms of the state  $RATS$

 $(i. \t m)$   $(i. \t m)$   $(i. \t m)$ 

- 1 int printf;
- 2 int printf();
- $rac{1}{3}$  int printf(test1);
- 4 int printf(test1, test2);

#### $\text{printf}$  and  $\text{print}$

 $\frac{1}{2}$  printf  $\frac{1}{2}$ 

<Vulnerability> <Name>printf</Name> <FSProblem>  $<$ Arg>1 $<$ /Arg> <Severity>High</Severity> </FSProblem> </Vulnerability>

#### $\text{printf}$

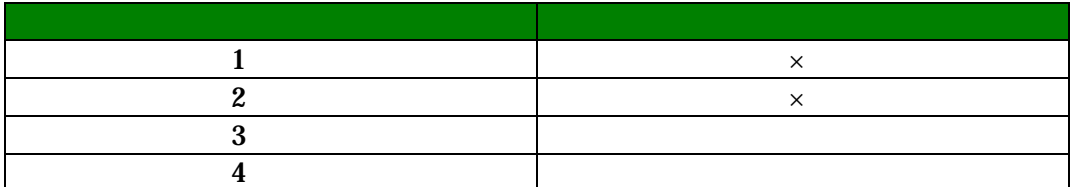

1 and  $\alpha$  ()  $\alpha$  ()  $\alpha$  $2$   $\cdots$   $\cdots$  $\overline{3}$  , we are  $\overline{3}$  , we are  $\overline{3}$  , we are  $\overline{3}$  , we are  $\overline{3}$  , we are  $\overline{3}$  , we are  $\overline{3}$  , we are  $\overline{3}$  , we are  $\overline{3}$  , we are  $\overline{3}$  , we are  $\overline{3}$  , we are  $\overline{3}$  , we are  $\overline{$  $\mathbf p$ rintf  $\mathbf p$  $4 \t 3$ 

printf

 $RATS$ 

RATS TTS4

 $RATS$ 

1 strcpy(buf, "test¥n"); 2 strcpy(buf,  $argv[1]$ );

ーマを保めている。<br>RATS さんなおいちには、またのは、またのは、後ろかの関数をおいて、その他において、その他において、その他において、その他において、その他において、その他において、その他において、その他において、その他において、その他に

1 strcpy(buf, "test¥n"); 2 strcpy(buf, argv[1]);

2 行目において、ユーザが buf のサイズより大きい値を入力することができるため

), the contract of  $1$  for a contract  $\sim$ 

 $XML$ 

# **XML DOCTYPE**

 $<$  ?xml version="1.0"?  $>$ <!DOCTYPE RATS []>

 $\mathbb C$ 

RATS C

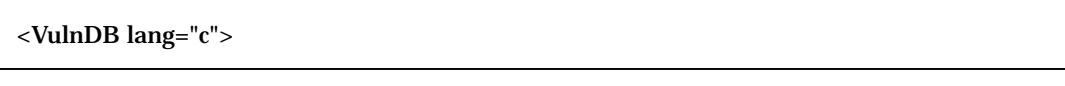

 $\overline{c}$ 

 $\sim$  2

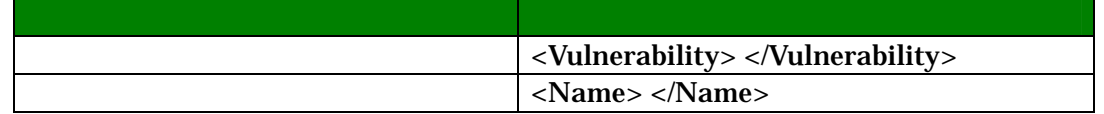

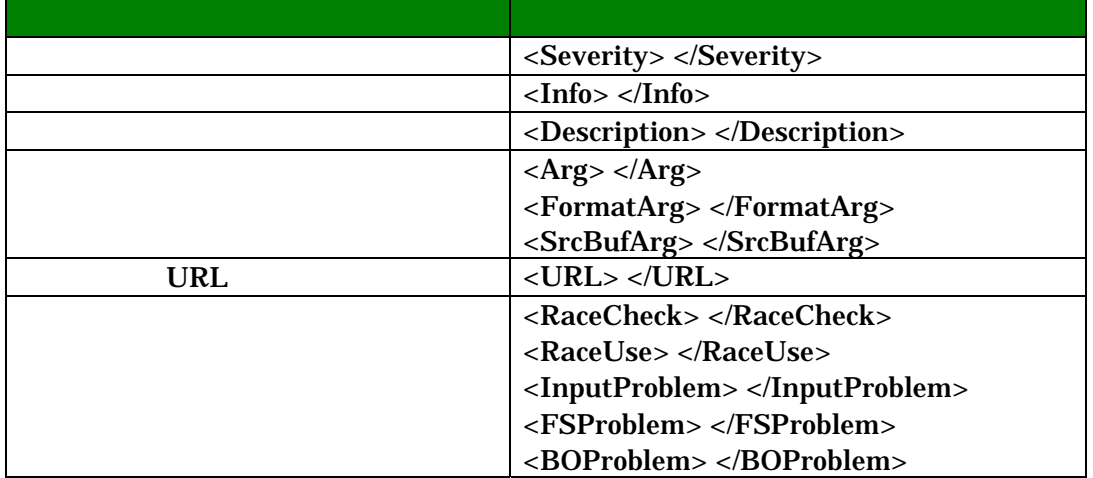

- 1 <Vulnerability><br>2 <Name>strcpy 2 <Name>strcpy</Name><br>3 <BOProblem>
- 3 <BOProblem>
- 4 <SrcBufArg>2</SrcBufArg>
- 5 <Severity>High</Severity>
- 6 </BOProblem>
- 7 </Vulnerability>

#### 図**2.** 脆弱性データベース例

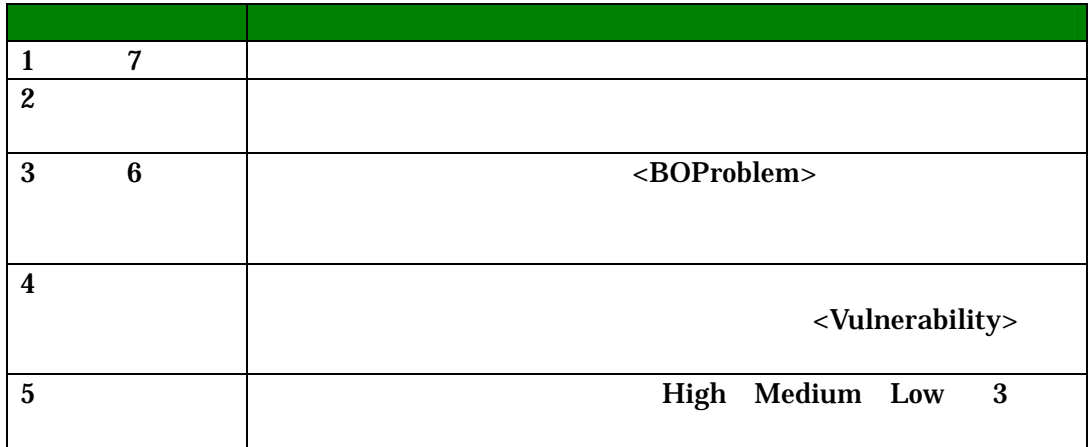

RATS  $\blacksquare$ 

strcpy(buf, dst);

strcpy(buf, dst); // rats:ignore

particles: the set of the set of the set of the set of the set of the set of the set of the set of the set of the set of the set of the set of the set of the set of the set of the set of the set of the set of the set of th

 $\mathbf x$  ignore ignore  $\mathbf x$ 

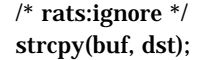

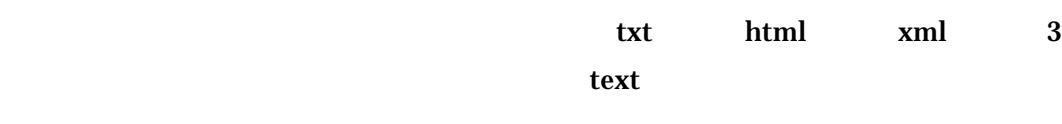

 $\overline{\textbf{3}}$ 

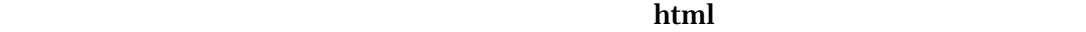

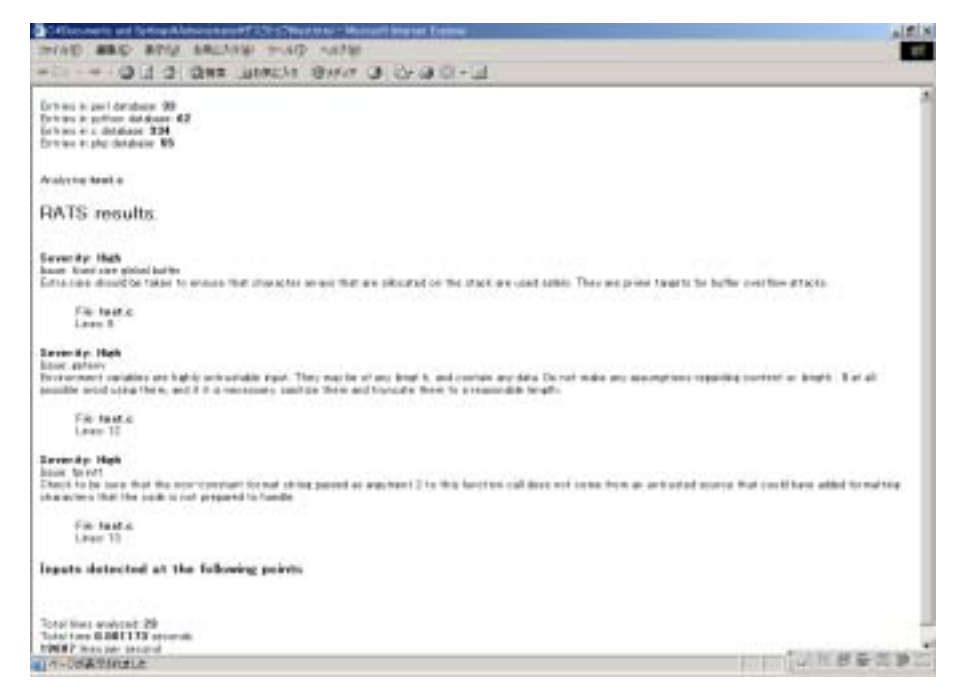

3. **HTML** 

# $\mathbf{D}$ RATS めんしょください しゅうしゅうしょく しゅうしゅうしゅう しゅうしゅうしゅうしゅうしゅうしゅうしょう DARPA CHATS John Viega DARPA  $\qquad \qquad$  John Viega RATS  $ITS4$ RATS ITS4 RATS Flowfinder  $\mathbf E$  , we are the symmetry  $\mathbf E$  $RATS$  2.1 http://www.securesoftware.com/rats.php

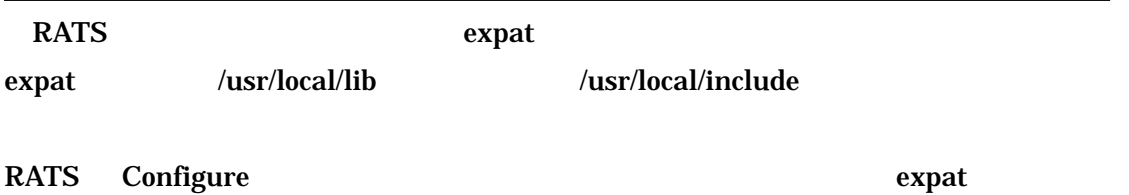

http://prdownloads.sourceforge.net/expat/expat-1.95.6-1.src.rpm?download

F  $\blacksquare$ 

RATS やください こうしょうがっかい しゅうしゅうしゅぎょう

RATS やしゃない しょうかい しょうかい しょうかい しょうかい

 $XML$ 

xml html RATS

#### $C/C++$

# **RATS**

 $G$ PHP 0.0 to 2.0 to 2.0 to 2.0 to 2.0 to 2.0 to 2.0 to 2.0 to 2.0 to 2.0 to 2.0 to 2.0 to 2.0 to 2.0 to 2.0 to 2.0 to 2.0 to 2.0 to 2.0 to 2.0 to 2.0 to 2.0 to 2.0 to 2.0 to 2.0 to 2.0 to 2.0 to 2.0 to 2.0 to 2.0 to 2.0 to 2

RATS C C++ Perl Python

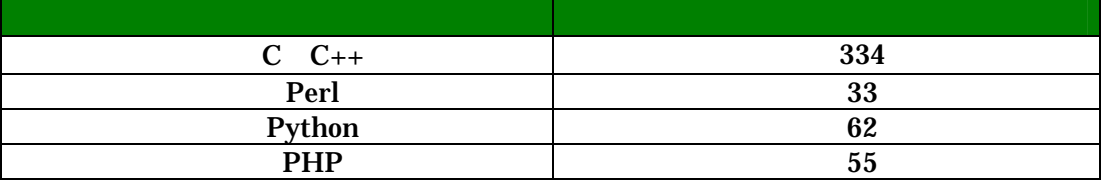

表**3.** 脆弱性データベースの内訳

#### 2.1.2. ITS4

 $\mathbf{A}$ 

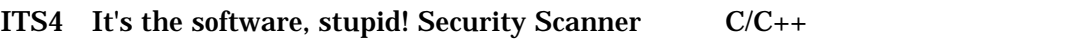

Figure 1.1 TS4 and Emacs

#### $130$

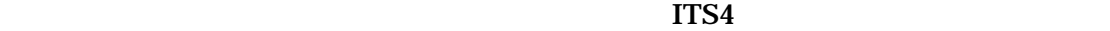

 $\mathbf B$ 

ITS4  $\blacksquare$ 

 $(1)$ fgets, gets, bcopy, fgetc, fscanf, getc, getchar, getopt, getopt\_long, getpass, memcpy, read, scanf, snprintf, sprintf, sscanf, strcat, strccpy, strcpy  $(2)$ access, acct, basename, catopen, chdir, chgrp, chmod, chown, chroot  $(3)$ 

drand48, erand48, jrand48, lrand48, mrand48, nrand48, rand, random

 $(4)$ 

fread, recvmsg, recvfrom, recv

 $(5)$ 

例:fprintf, fwprintf, printf, vfwprintf, vwprintf, wprintf

 $\mathbf C$ 

 $ITS4$  6

 $ITS4$ 

ITS4  $\blacksquare$ 

 $RATS$ 

ITS4  $\blacksquare$ 

ことが可能である。また、ITS4 はこのハッシュを用いた比較の処理を効率的に行う  $RATS$ 

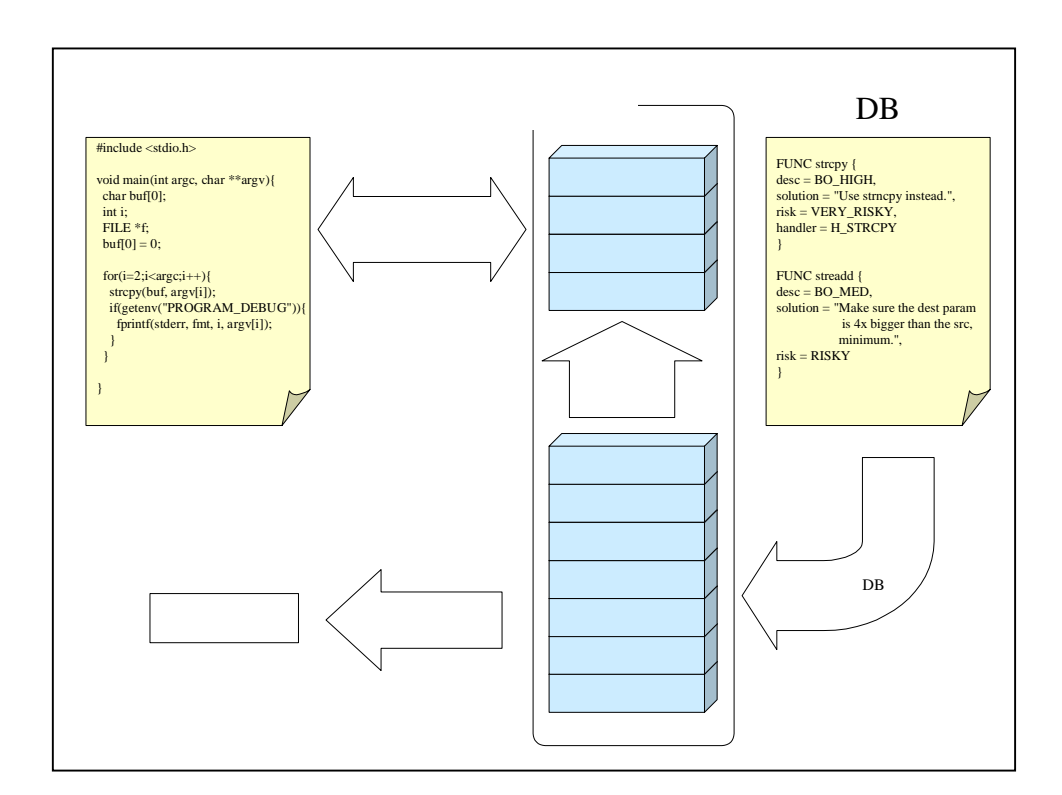

4. **ITS4** 

 $\alpha$  :  $\alpha$  :  $\beta$  :  $\alpha$  :  $\beta$  :  $\beta$ 

脆弱性データベースに登録された関数名と同じ名前の変数を宣言した場合、ITS4

 $RATS$ 

 $ITS4$ 

1 int printf;

- 2 int printf();
- 3 int printf("test1");

printf 3 and 3 and 2 and 2 and 2 and 2 and 2 and 2 and 2 and 2 and 2 and 2 and 2 and 2 and 2 and 2 and 2 and 2

 $\frac{1}{2}$  printf  $\frac{1}{2}$ 

FUNC printf { desc = FORMAT\_DESC, solution = FORMAT\_SOL, risk = LOW\_RISK, handler = H\_PRINTF }

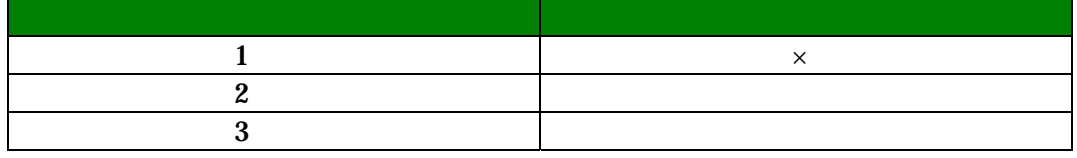

 $\frac{1}{1}$  (  $\frac{1}{1}$  ) 2 Fig. 2 (1)  $\frac{1}{2}$  and  $\frac{3}{2}$  and  $\frac{3}{2}$ 行目では、"()"が使われているため、引数として渡される文字列によらず、printf

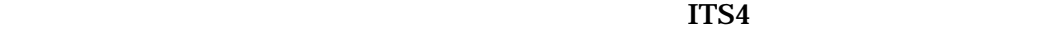

ITS4 strcpy strcpy  $\frac{1}{3}$ 

1 strcpy(buf, "test¥n");

2 strcpy(buf, argv[1]);

ITS4  $\blacksquare$ 

Bugtraq

 $130$ 

NO\_RISK LOW\_RISK MODERATE\_RISK RISKY VERY\_RISKY MOST\_RISKY

FUNC "  $"$  {  $\mathbf{u}$ }

1 FUNC strcpy { 2  $\text{desc} = \text{BO\_HIGH},$ 3 solution = "Use strncpy instead.",  $4$  risk = VERY\_RISKY, 5 handler =  $H_STRCPY$ <br>6 } 6 }

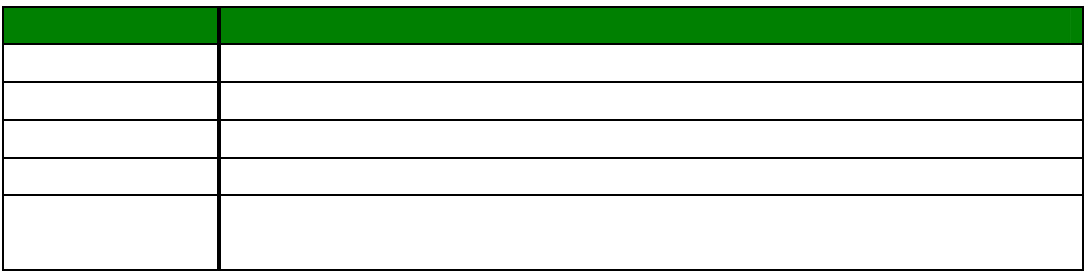

strcpy(buf, dst);

strcpy(buf, dst); // its4:ignore

 $its4$ :

 $its4$ 

#### TTS4

<u>ignore</u> ignore ignore according to  $\alpha$ 

/\* its4:ignore \*/ strcpy(buf, dst);

**MS-Visual Studio** 

 $\overline{6}$ 

Microsoft Visual Studio

ITS4 Emacs Microsoft Visual Studio Emacs ITS4

.emacs

; A quick elisp hack piggybacking off compile mode so you can ; hit <enter> over an error to jump to the line in the source. ; Use "M-x its4-scan" to run. If its4 isn't in your path, change ; the value of its4-location to point to an absolute path. (setq its4-location "its4") (require 'compile) (defun its4-scan (args) (interactive "sRun its4 with args: ") (compile (concat its4-location " " args))  $\lambda$ 

 $\bf{t}$  xt

 $\mathbf D$ 

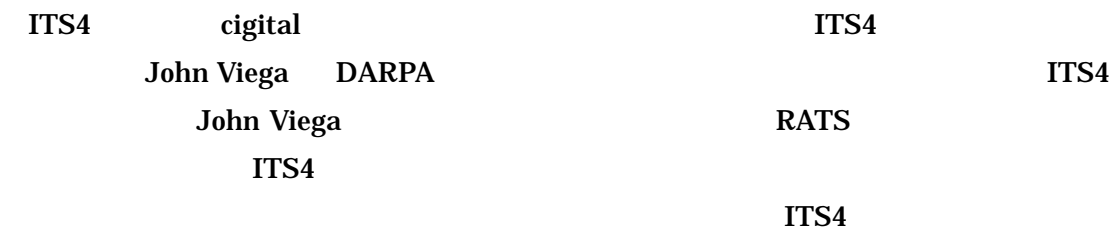

#### $\mathbf E$ )  $\mathbf E$

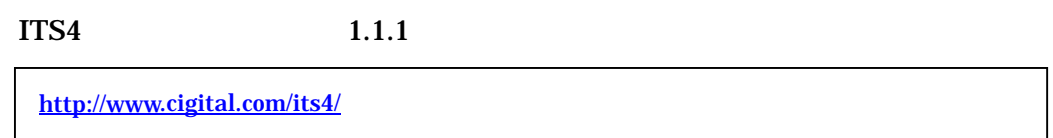

# $\mathbf F$

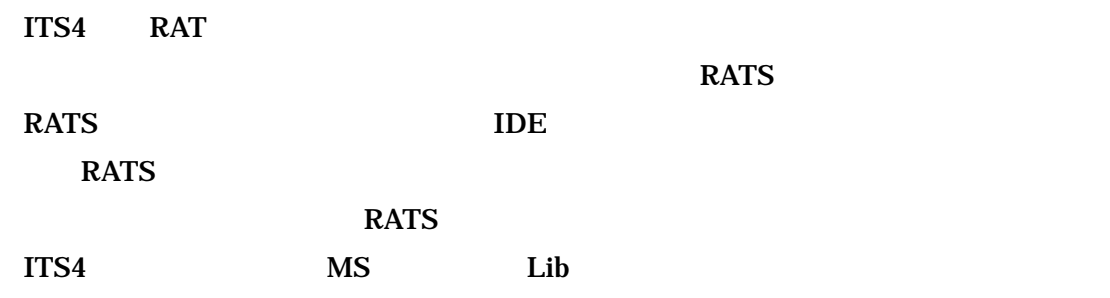

 $ITS4$ 

 $G$ 

 $C$   $C_{++}$ 

#### 2.1.3. Flawfinder

# $\mathbf{A}$ Flaswfinder Dr. David A. Wheeler  $\text{GPL}$   $\text{C/C++}$

 $130$ 

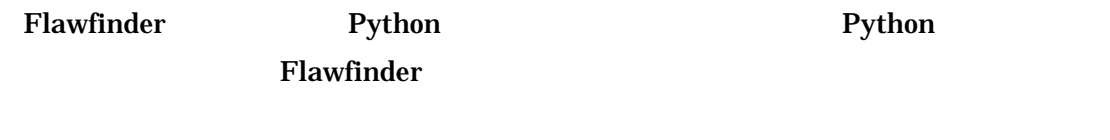

**extext** and  $\alpha$ 

#### $\, {\bf B} \,$

Flawfinder

 $(1)$ 

 $stropy()$ ,  $strcat()$ ,  $gets()$ ,  $sprintf()$ ,  $scanf()$ 

 $(2)$ 

printf(), snprintf(), syslog()

#### $(3)$

 $access()$ , chown $()$ , chgrp $()$ , chmod $()$ , tmpfile $()$ , tmpnam $()$ , tempnam $()$ , mktemp $()$ 

Flawfinder

 $(4)$ 

exec(), system(), popen()

 $(5)$ 

random()

 $\overline{C}$ 

Flawdinder

Flawfinder

 $C/C++$ 

 $C/C++$ 

Flawfinder

Flawfinder

Flawfinder

Flawfinder

**Flawfinder** 

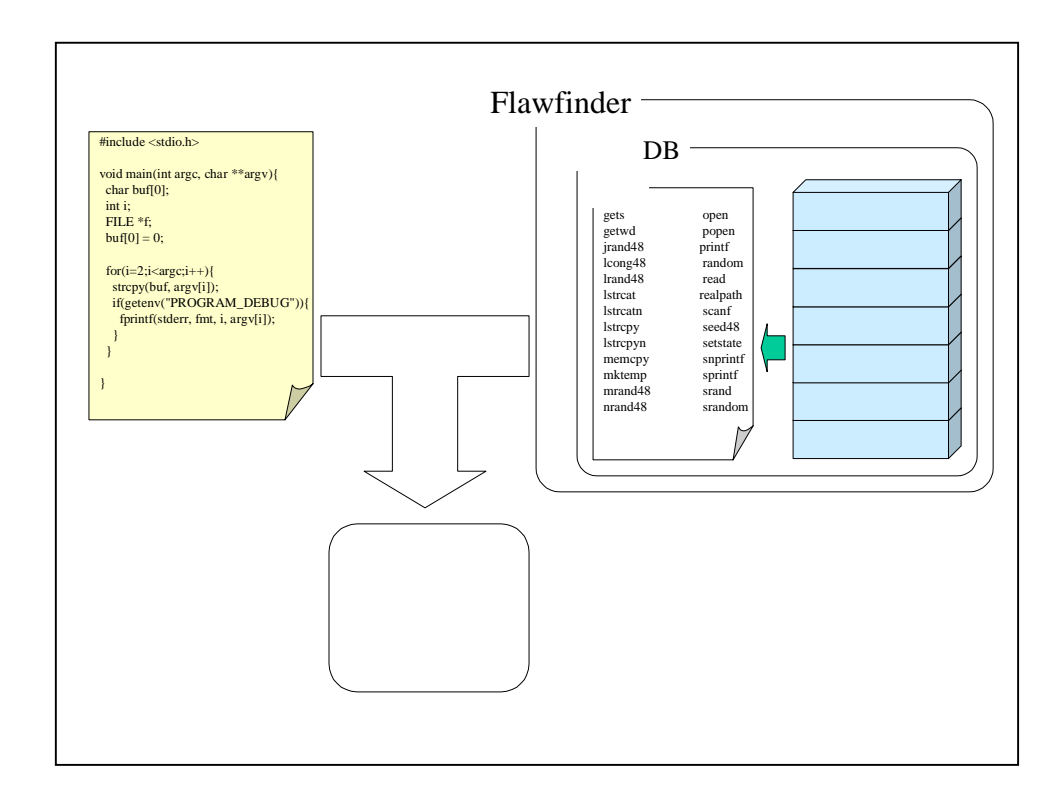

5. Flawfinder

Flawfinder

Flawfinder

Flawfinder ITS4 **RATS** 

read scanf

Flawfinder Python

Flawfinder

Flawfinder 130

strcpy(buf, dst);

strcpy(buf, dst); // flawfinder:ignore

flawfinder: rats: its4:

 $\mathbf i$ gnore  $\mathbf i$ gnore  $\mathbf i$ gnore  $\mathbf i$ 

Ver.1.21 ignore

/\* flawfinder:ignore \*/ strcpy(buf, dst);

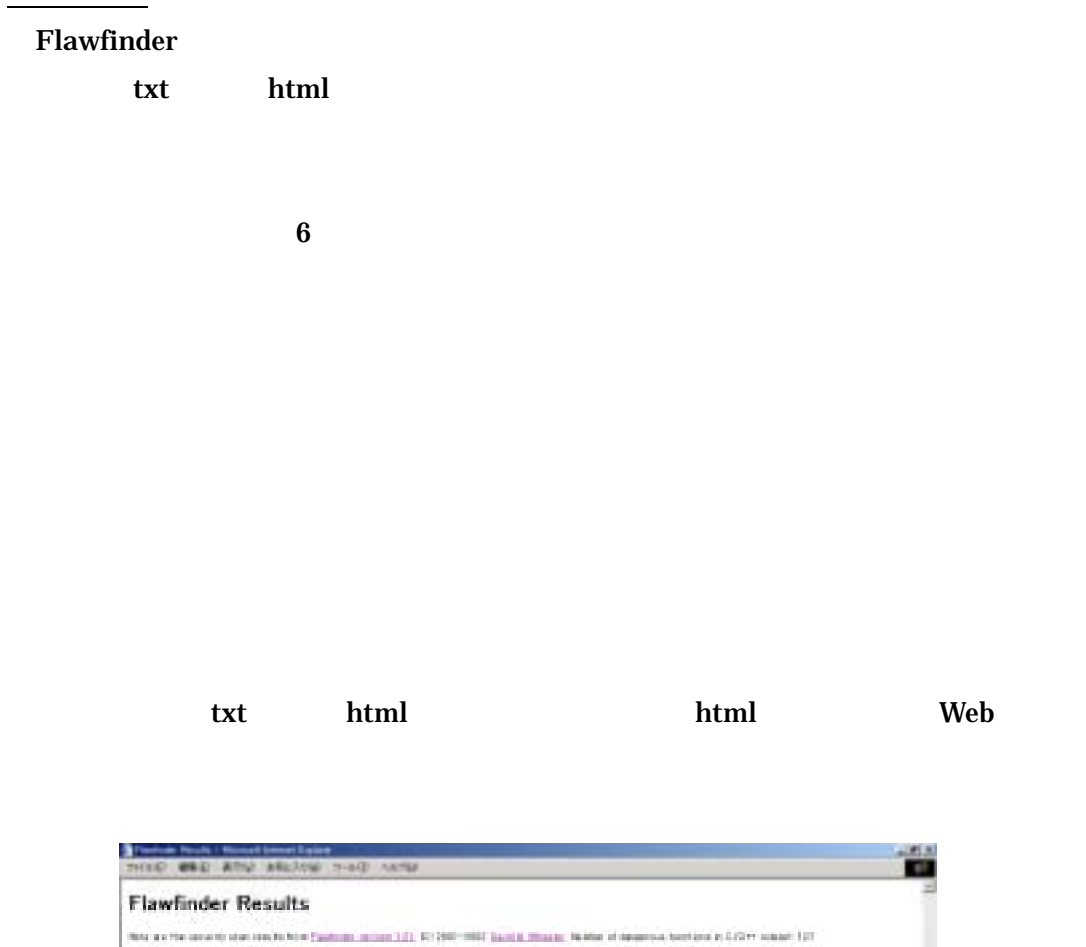

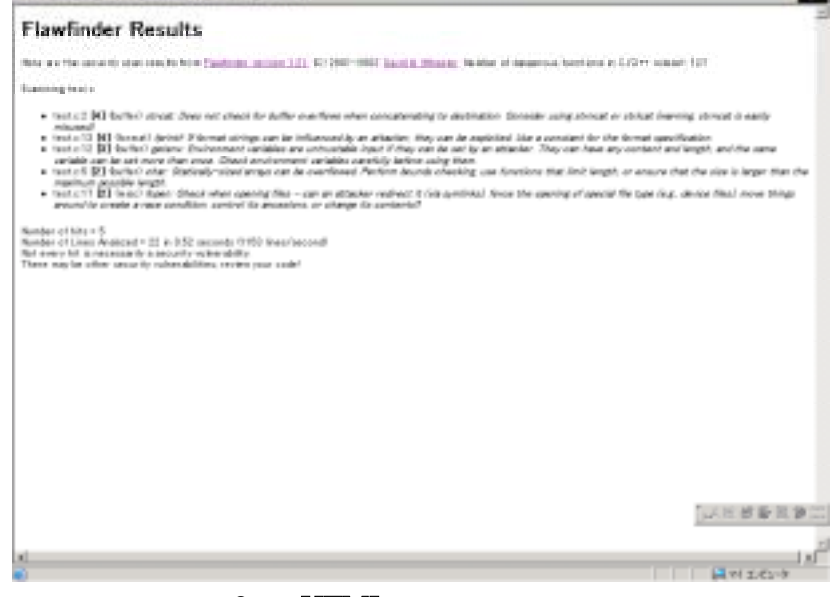

6. **HTML** 

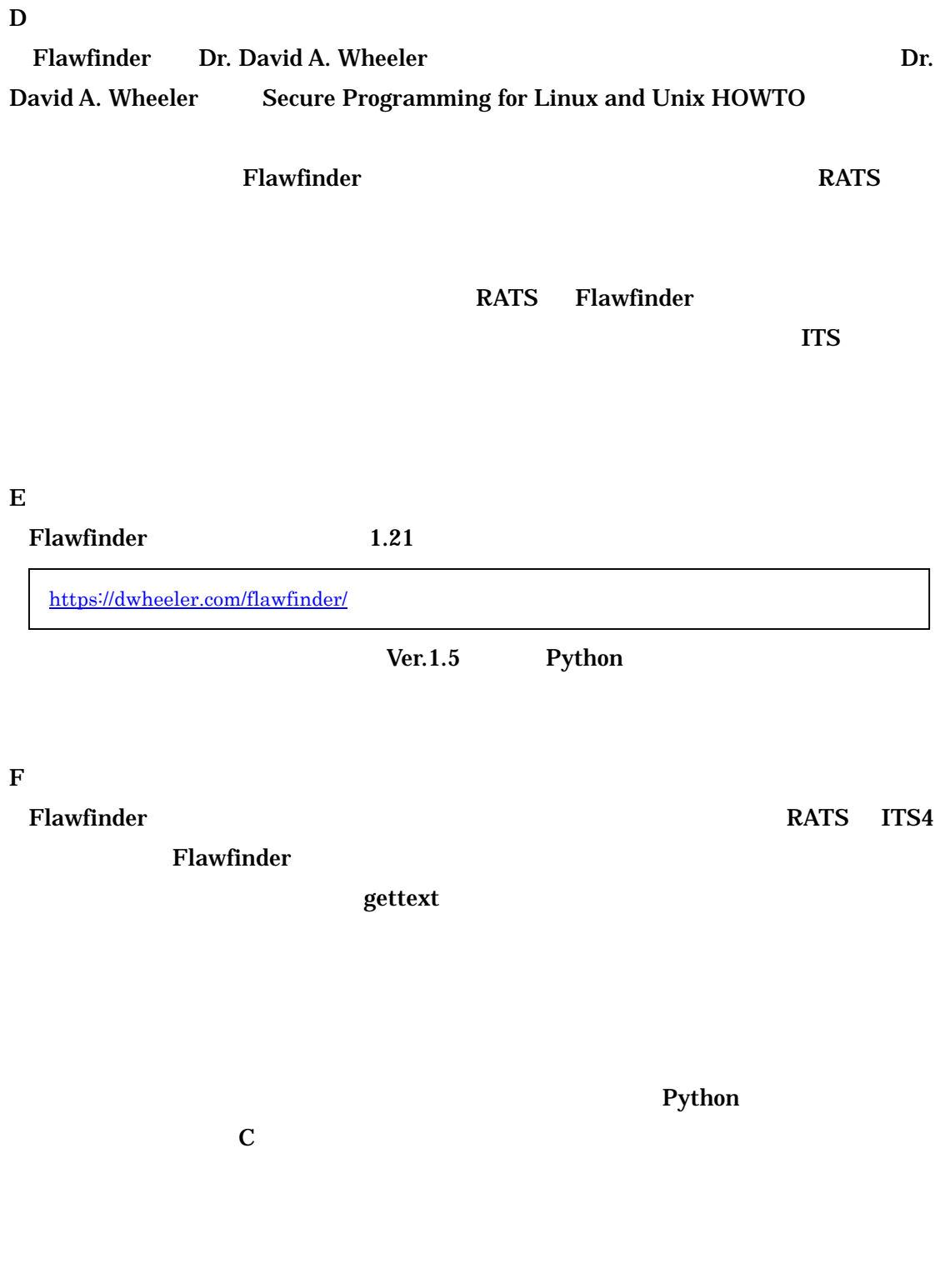

# $2.2.$

 $\lim$ t and  $\lim$ 

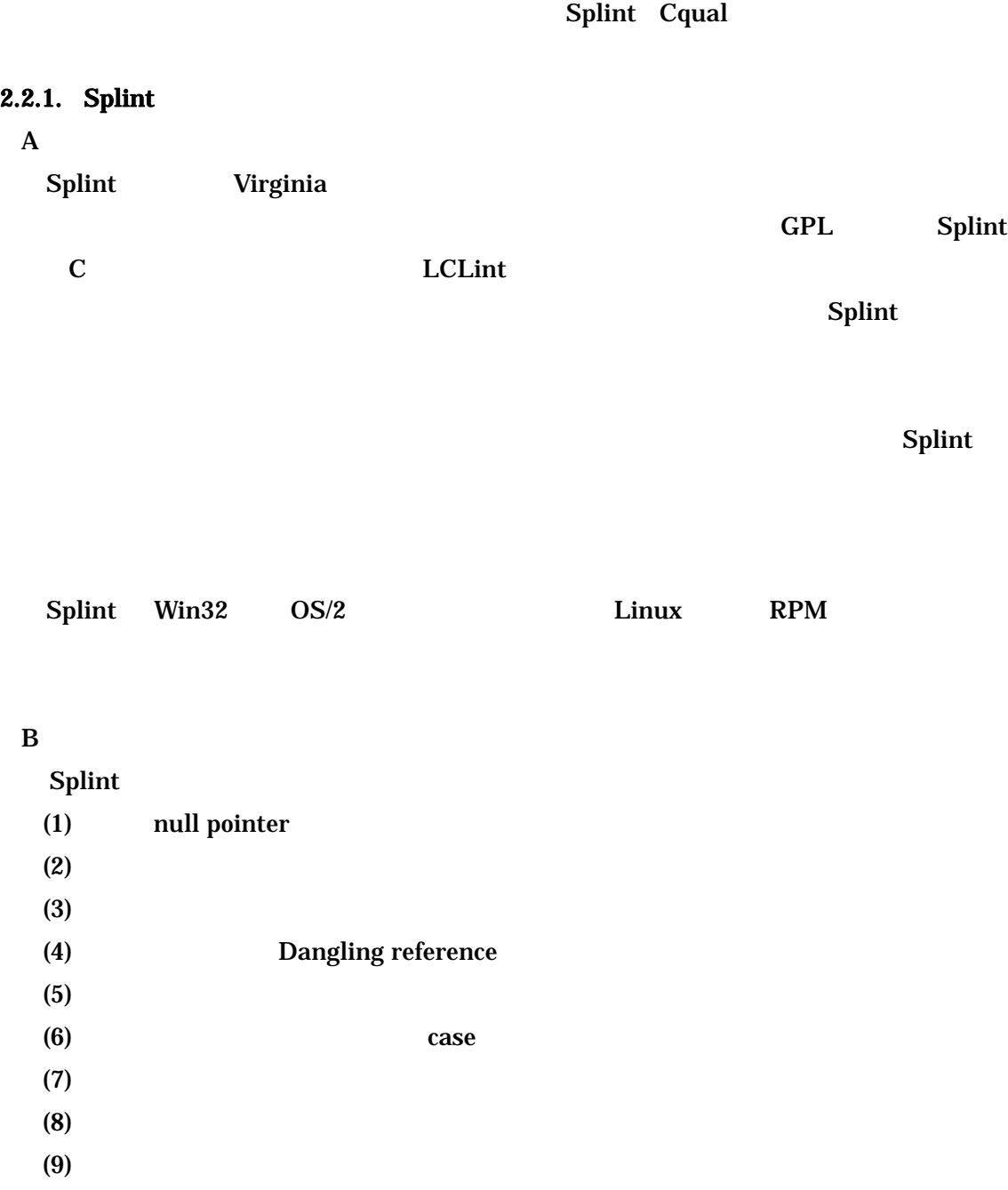

<u>Splint にほんしゅうしゅぎょう Splint</u> はんしょうか

 $\mathbf c$ 

 $Splint$ 

 $Splint$ 

 $/\!*\!\omega$   $\qquad \qquad \qquad \omega\!*\!/$ 

ISO ANSI POSIX Splint 3

 $Splint$ 

 $Splint$ 

 $Splint$ 

#### $\text{Split}$

 $\text{Split}$ 

Splint

 $Splint$ 

#### $Splint$

 $3$ 

### null pointer

null pointer Splint

1 char firstChar1 ( $/*$  @null@\*/ char \*s) 2 { 3 return(\*s); 4 } 5 char firstChar2 (/\*@null@\*/char \*s) 6 { 7 if  $(s == NULL)$  return'\{pmath} 0'; 8 return(\*s); 9 }

/\* @null@ \*/  $\hbox{NULL}$   $\hbox{NULL}$   $\hbox{Split}$ contracts a splint that is null that is splint that is null that is null that is no split that is no split that is no split that is no split that is no split that is no split that is no split that is no split that is no sp  $3$ s NULL  $\qquad \qquad \qquad 9$ 8 s NULL Splint

# Splint ではバッファーボーフローズ しゅうしゅうしょく しゅうしょく しゅうしょく

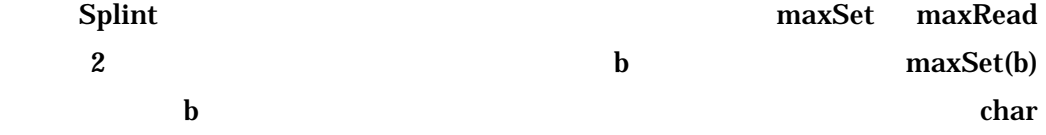

# は安全な利用が可能なバッファのインデックス上限を示す。この定義では NULL

#### **The Strepy** strepy

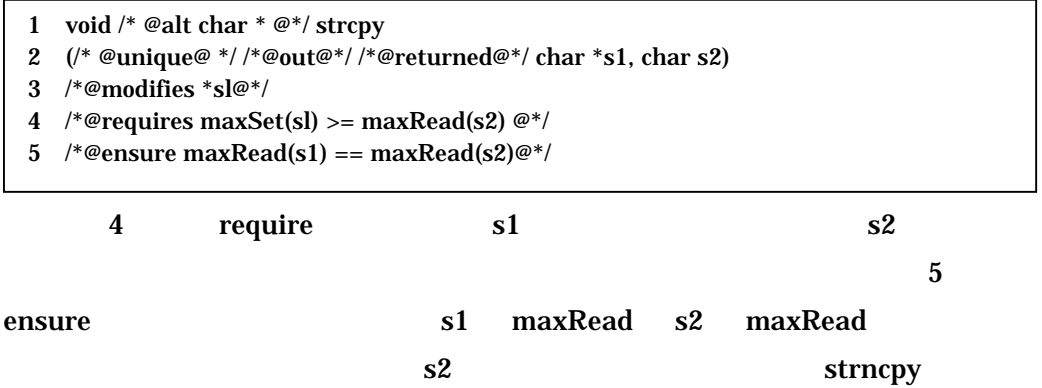

- 1 void  $/*$  @alt char  $*$  @\*/ strncpy
- 2  $('* @unique@ */ /* @out@ */ /* @returned@ */ char *s1, char s2, size_t n)$
- 3 /\*@modifies \*sl@\*/
- 4 /\*@requires maxSet(sl) >=  $(n 1)$ ; @\*/
- 5 /\*@ensure maxRead(s1) == maxRead(s1) /\# maxRead (s1) <= n; @\*/

```
1 void updateEnv(char * str) 
2 { 
3 char * tmp; 
4 tmp = getenv("MYENV");
5 if(tmp != NULL)
6 strcpy(str, tmp); 
7 } 
8 
9 void updateEnvSafe(char *str, size_t strsize) 
10 \frac{1}{2} erequires maxSet(str) >= strSize – 1@ */
11 \t{}12 char * tmp; 
13 tmp = getenv("MYENV"); 
14 if (tmp != NULL)15 { 
16 strncpy(str, tmp, strSize –1);
17 str[strSize -1] = 'Y0";
18 } 
19 }
```
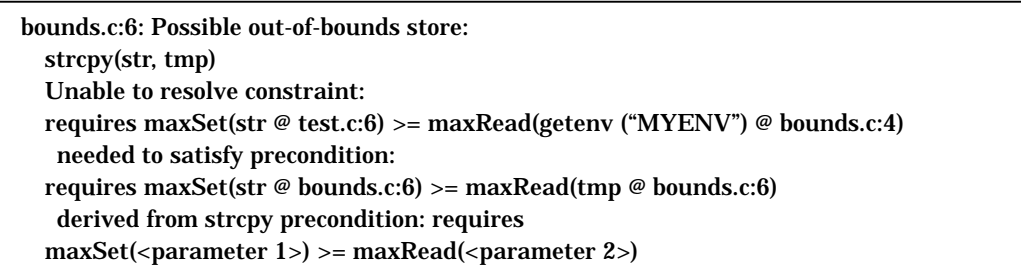

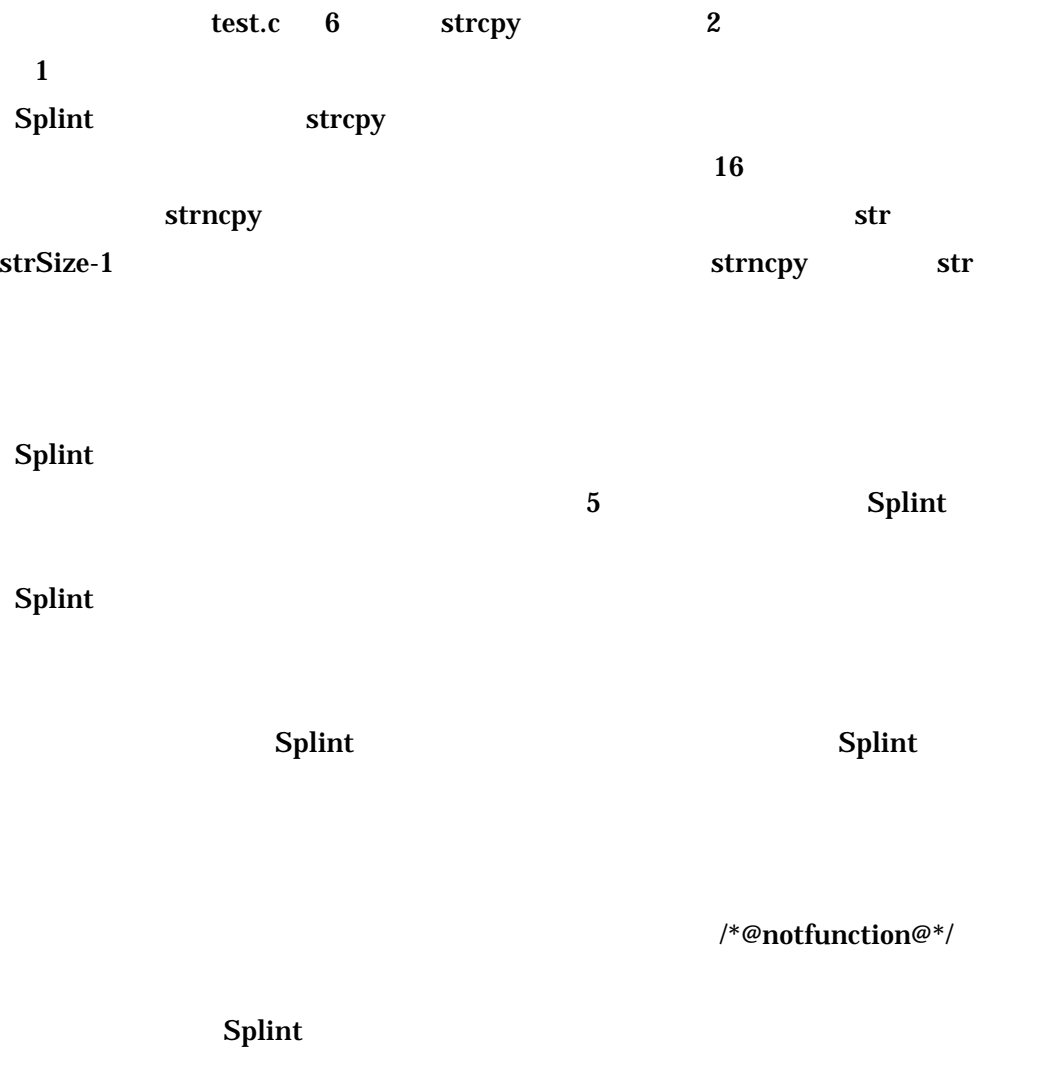

#define MinValue 0

#### $Splint$

/\*@constant int MinValue;@\*/

#define MinValue 0

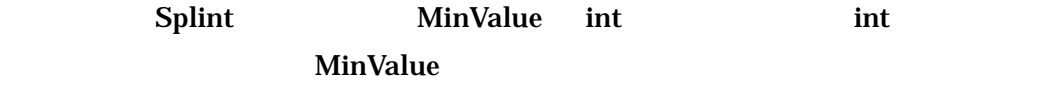

 $Splint$ 

 $\mathbf{m}$ ts  $\mathbf{m}$ 

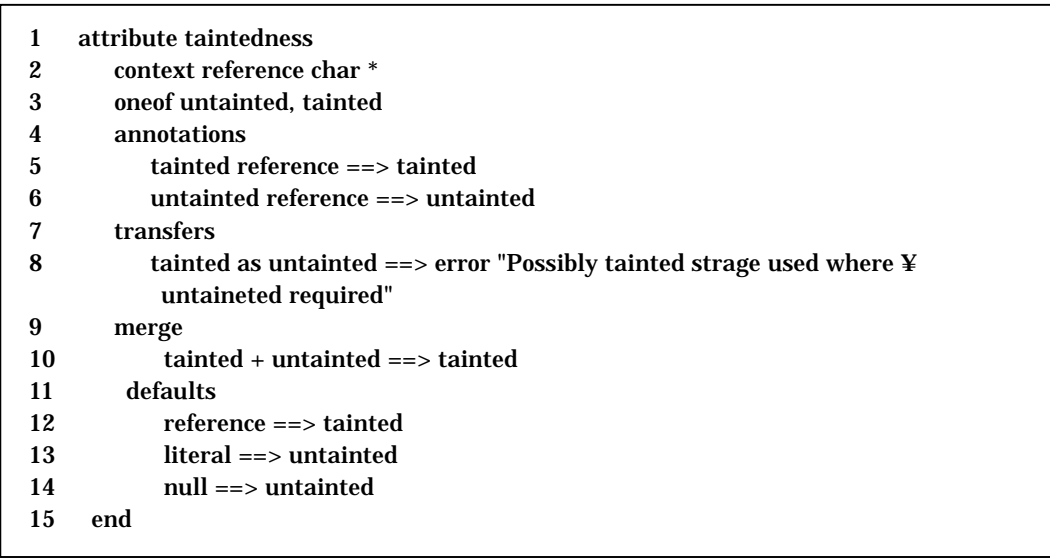

 $\mbox{taintedness} \qquad \qquad \mbox{taintedness} \qquad \mbox{char}^{\,*}$ 

 $3 \hspace{1.5cm} \text{char}^{\,*} \hspace{2.5cm} \text{taintedness}$  $\begin{array}{ccc} 3 & 2 & 1 \end{array}$ untainted  $2$  context  $char *$ taintedness and some of taintedness and some of taintedness and some of taintedness 2 ountainted 2  $tainted$  4 annotations 2 reference==> tainted taintedness tainted 7 transfer tainted untainted

 $9$  merge

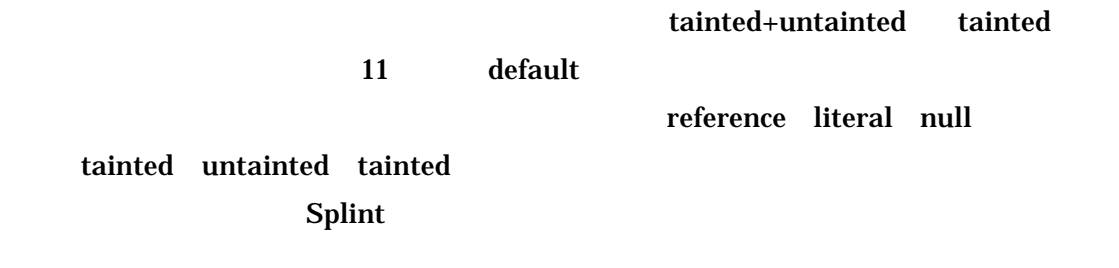

 $Splint$ 

 $Splint$ 

Splint

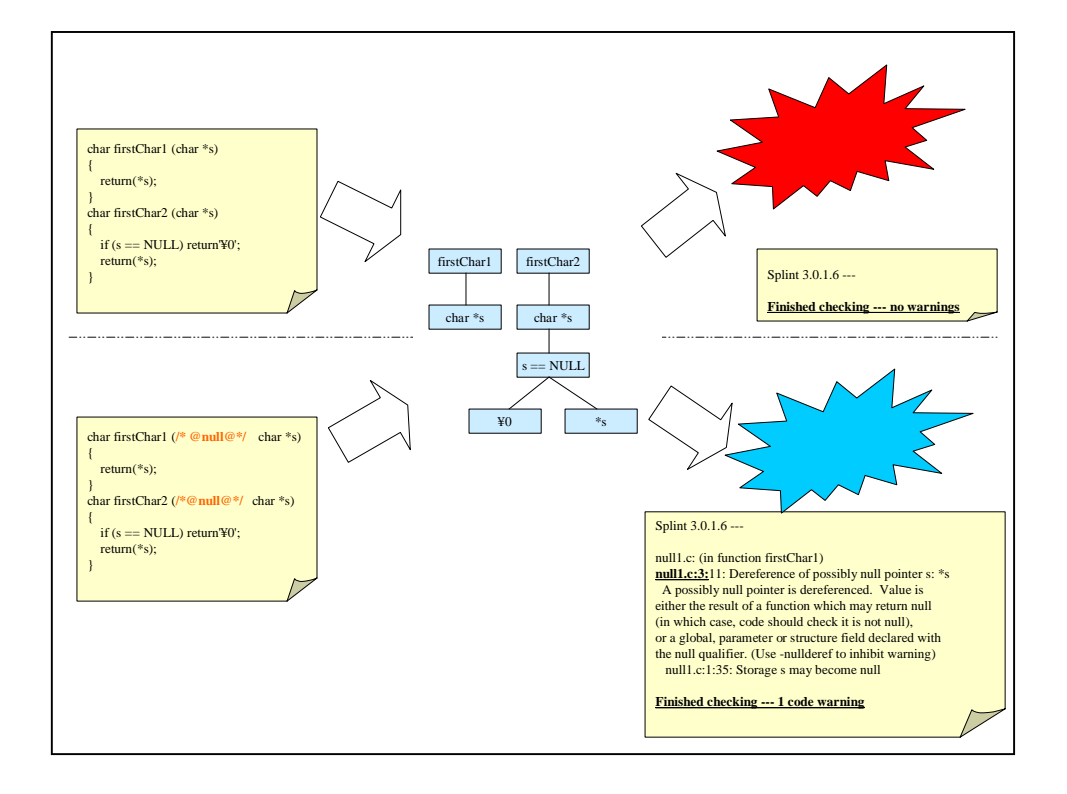

7. Splint

Splint は、解析結果を標準出力へ出力する。出力は txt 形式でのみ行われる。出力に

#### main

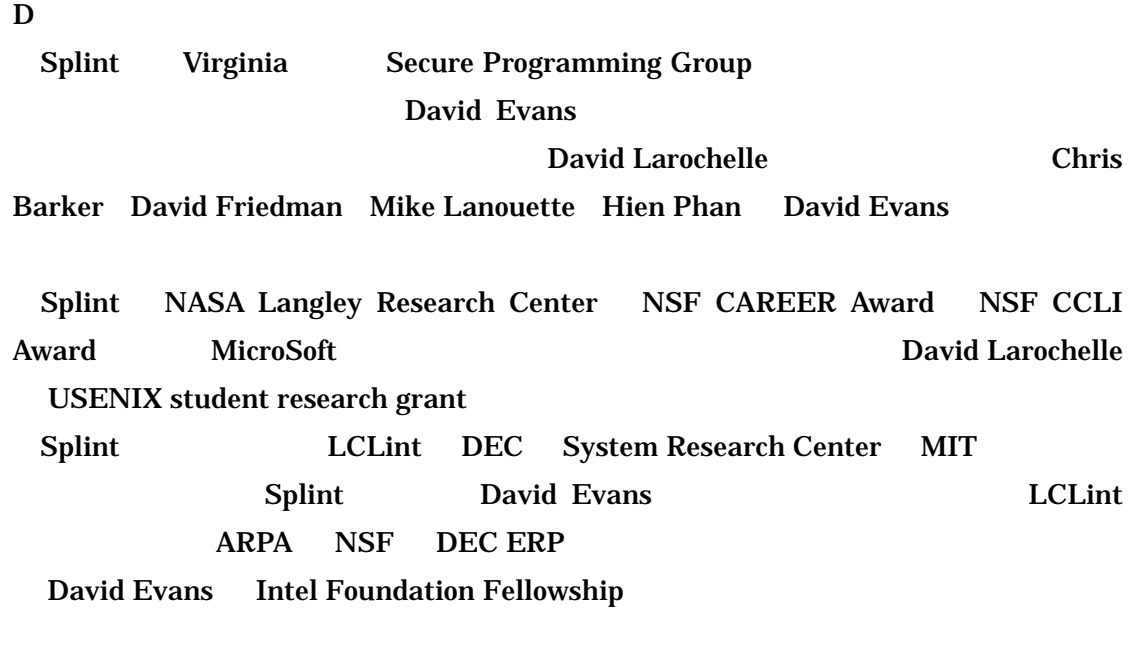

 $\mathbf{E}$ 

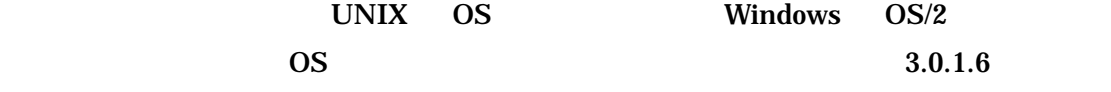

 $\overline{\mathrm{F}}$ 

lint of the contract of the contract of the contract of the contract of the contract of the contract of the contract of the contract of the contract of the contract of the contract of the contract of the contract of the co

 $Splint$ 

 $G$ 

ANSI C  $C$  c  $C_{++}$ 

# $2.2.2.$  Cqual

 $\mathbf{A}$ 

Cqual California

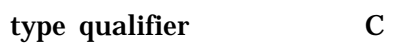

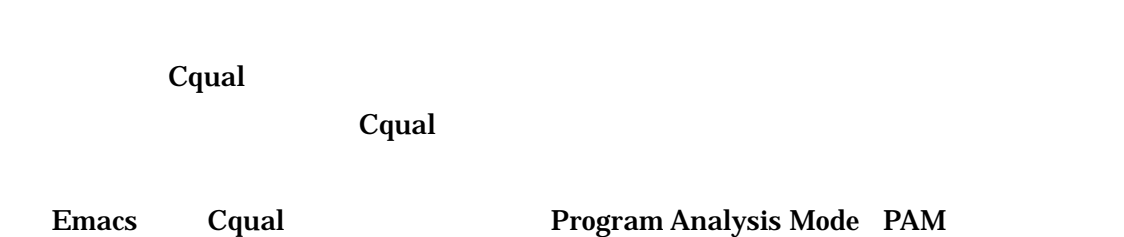

PAM IDE

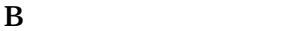

- - cqual contract to the contract of the contract of the contract of the contract of the contract of the contract of the contract of the contract of the contract of the contract of the contract of the contract of the contract
	- $(1)$
	- $(2)$

### $\mathbf C$

 $C$ qual  $C$ 

cqual two contracts  $C$ qual two contracts  $C$  and  $C$  and  $C$  and  $C$  and  $C$  and  $C$  and  $C$  and  $C$  and  $C$  and  $C$  and  $C$  and  $C$  and  $C$  and  $C$  and  $C$  and  $C$  and  $C$  and  $C$  and  $C$  and  $C$  and  $C$  and  $C$  and  $C$ 

qualifier interface

 $Cqual$ 

**Cqual** Seconds  $\alpha$ 

Cqual the Community Community Community Community Community Community Community Community Community Community

 $K\&R$ 

 $Cqual$ 

 $Cqual$ 

 $Cqual$ 

Cqual

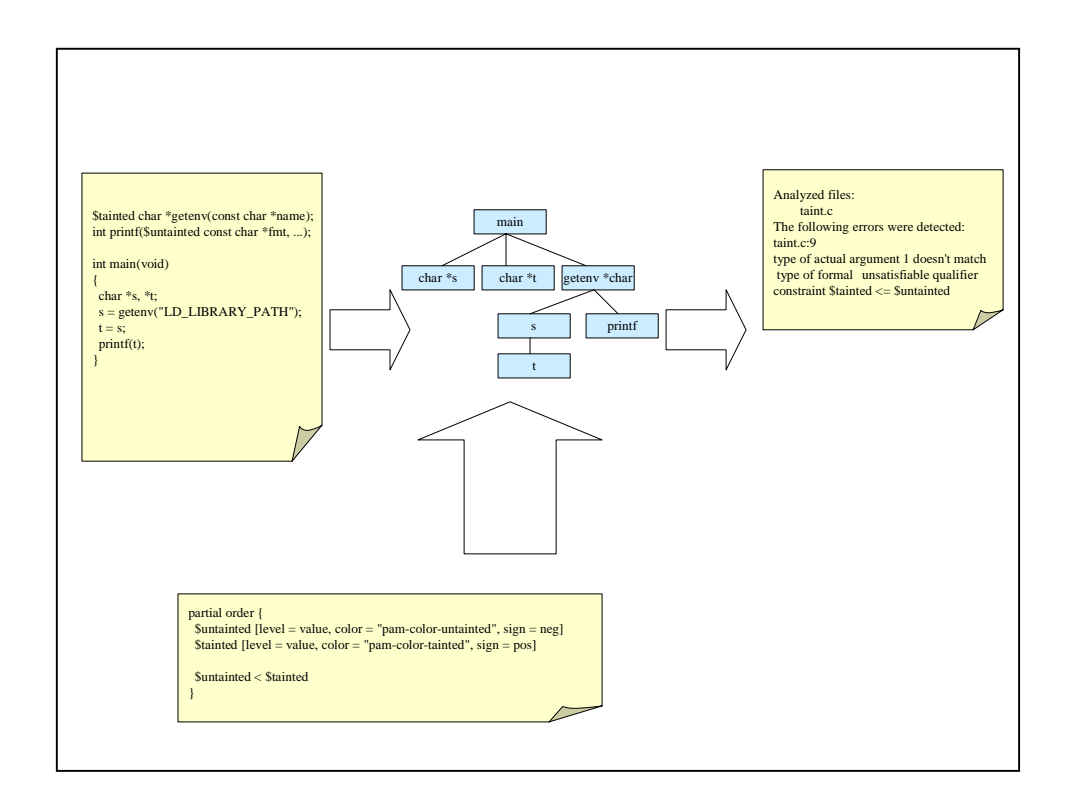

8. Cqual

 $Cqual$ 

Stainted Suntainted

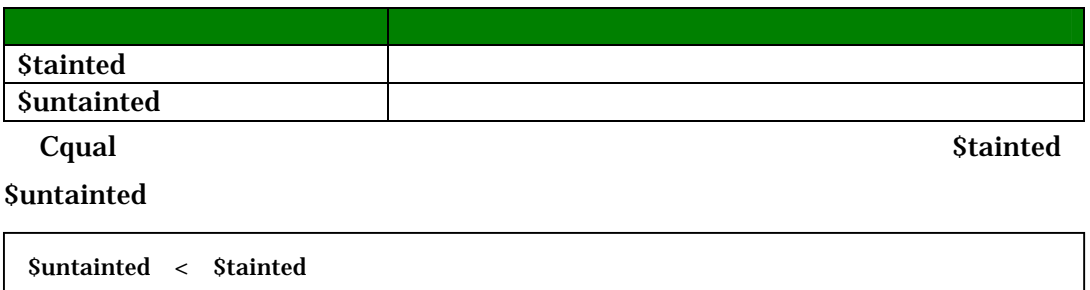

 $\frac{d\ell}{\ell}$  ,  $\frac{d\ell}{\ell}$  ,  $\frac{d\ell}{\ell}$  ,  $\frac{d\ell}{\ell}$  ,  $\frac{d\ell}{\ell}$  ,  $\frac{d\ell}{\ell}$  ,  $\frac{d\ell}{\ell}$  ,  $\frac{d\ell}{\ell}$  ,  $\frac{d\ell}{\ell}$ 

 $\ldots$ 

```
1 $tainted char *getenv(const char *name); 
2 int printf($untainted const char *fmt, ...); 
3 
4 int main(void) 
5 { 
6 char *s, *t;
7 s = getenv("LD_LIBRARY_PATH"); 
8 t = s;
9 printf(t); 
10 }
```
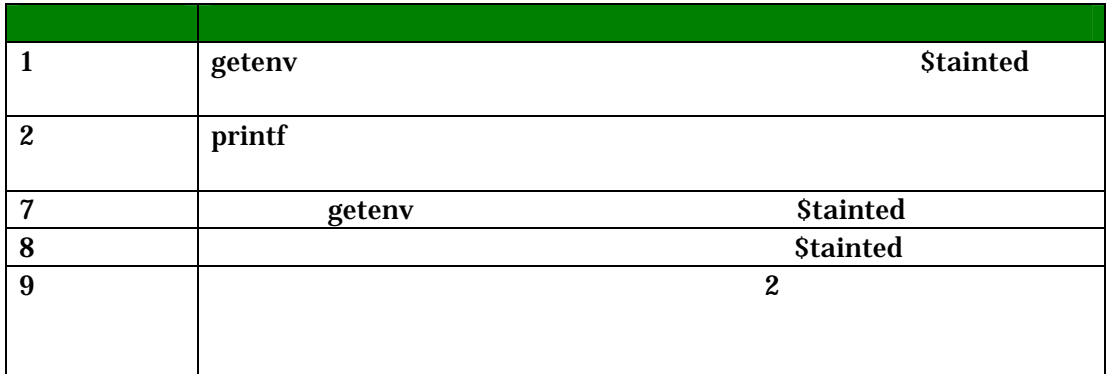

#### してはない。<br>このようなメッセージを行うと、以下のようなメッセージが出力される。<br>このようなメッセージは、以下のようなメッセージが出力される。

Analyzed files: taint.c The following errors were detected: taint.c:9 type of actual argument 1 doesn't match type of formal unsatisfiable qualifier constraint \$tainted <= \$untainted

 $9$ 

 $1\quad 2$ 

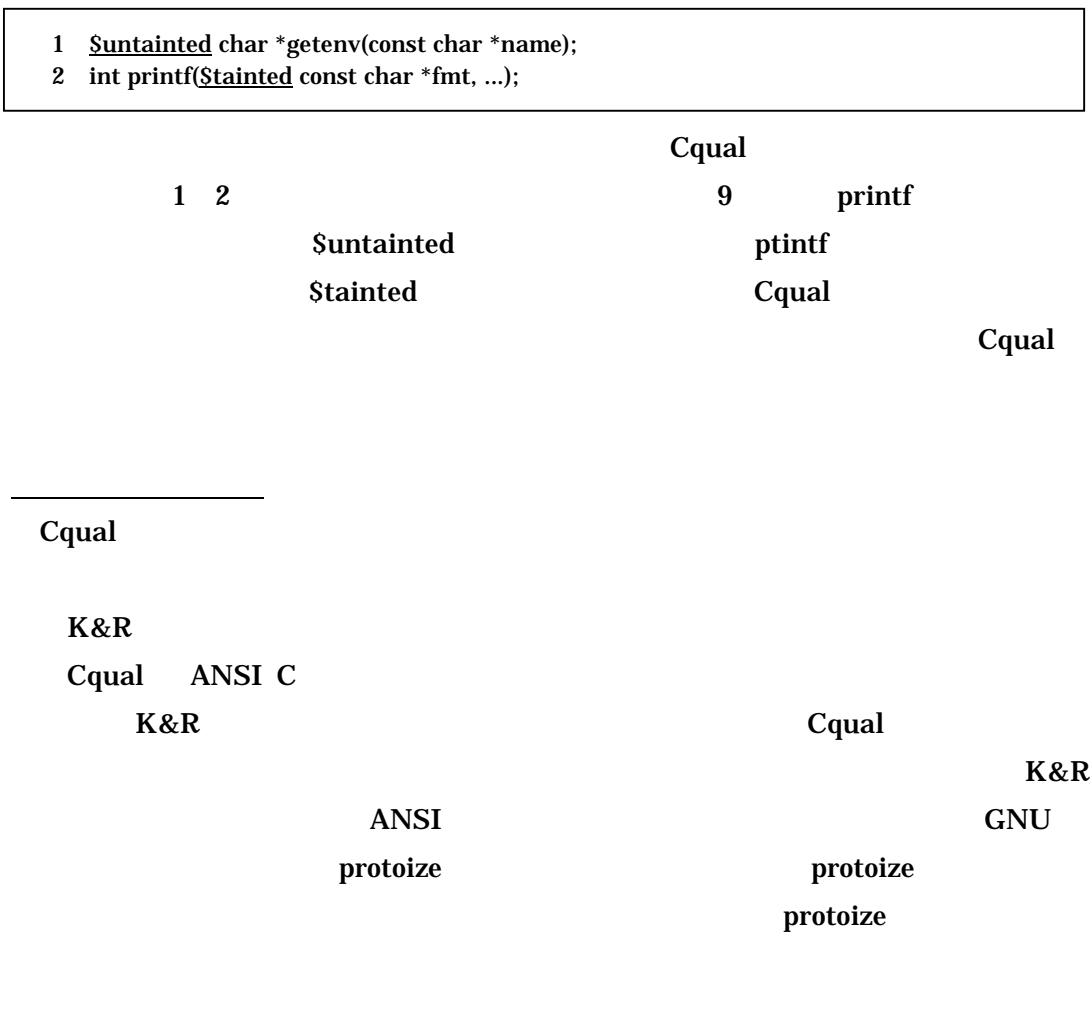

cqual  $C$ qual  $C$ 

cqual two contracts to contract the contract of the second second second second second second second second second second second second second second second second second second second second second second second second se

 $\rm{gcc}$   $\rm{z-z}$   $\rm{z-z}$ 

 $Cqual$ 

#### Makefile

```
.c.o: 
S(CC) -E S < | remblanks > S^*.ii
perl remquals \langle S^*.ii > S^*.i
S(CC) S(CFLAGS) -c -o S*.0 S*.1mv -f $*.ii $*.i
```
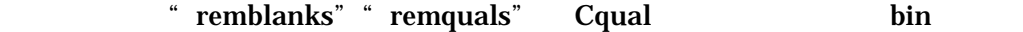

<u>Web</u>

Web Cqual

 $\rm{CGI}$ 

the Web  $\alpha$  web  $\alpha$  and  $\alpha$  and  $\alpha$  an

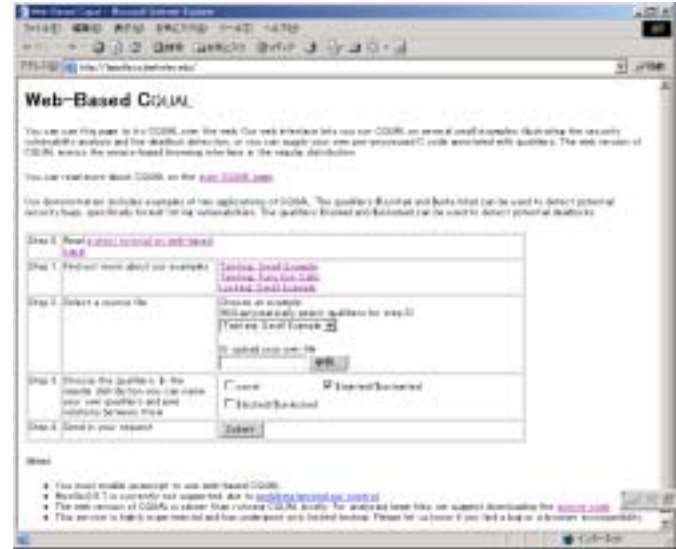

9. Web-Base Cqual

 $\bf Web$ 

 $\mathbf{sample}$ 

対してしか行えない。検査を行いたい型修飾子について選択可能であり、const

#### \$tainted / \$untainted \$locked / \$unlocked

**Web** Web  $\alpha$ 

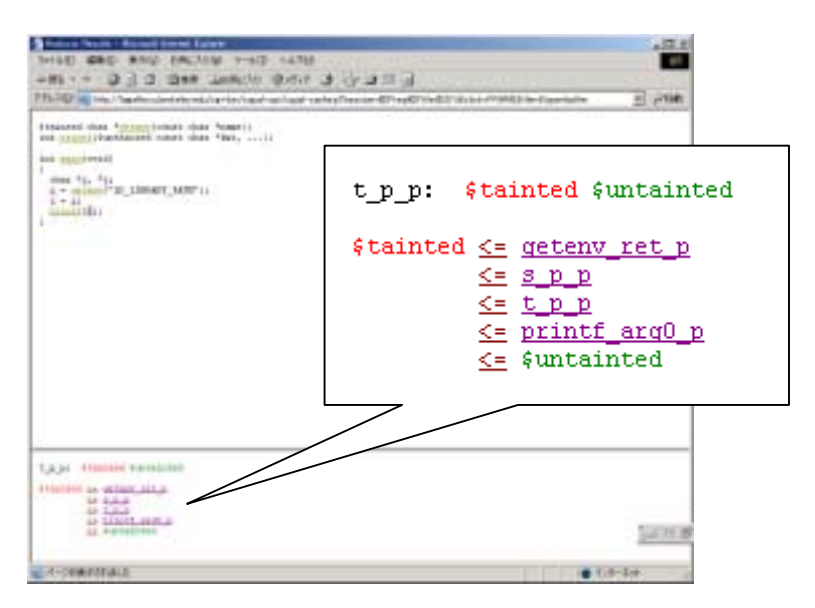

10. Cqual

 $Web$ 

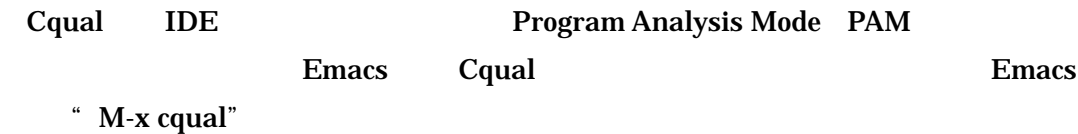

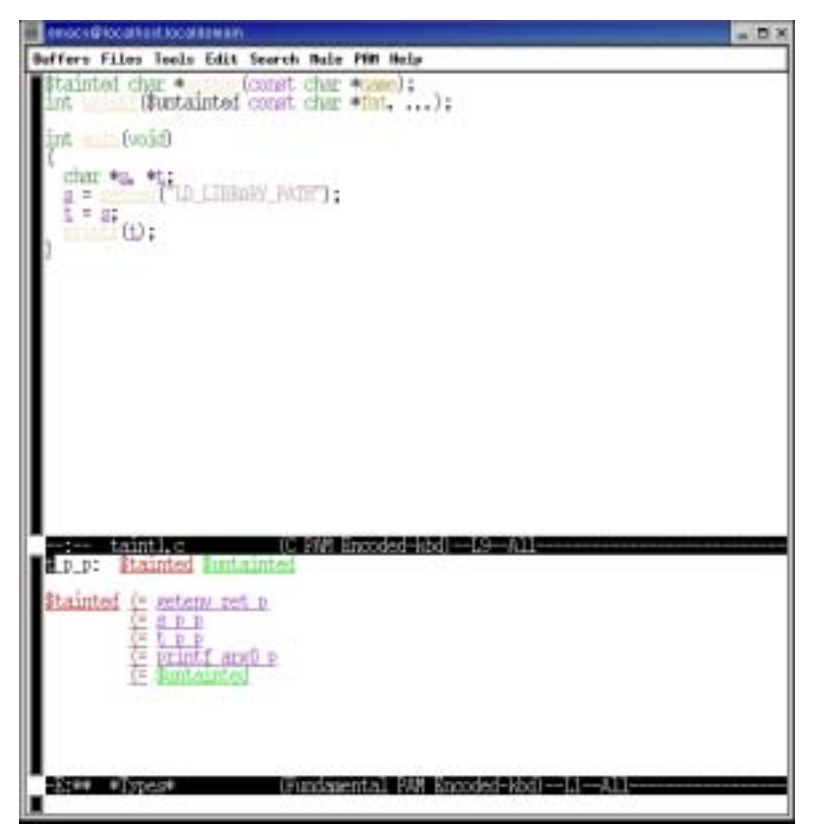

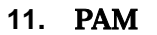

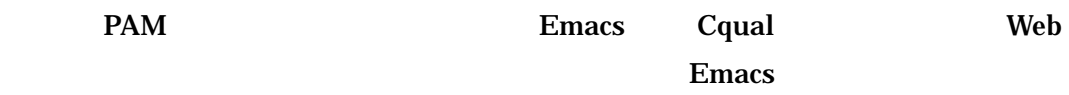

 $\mathbf D$ 

|       | Jeff Foster California                |     | <b>Berkeley</b> |            |            |            | Cqual |
|-------|---------------------------------------|-----|-----------------|------------|------------|------------|-------|
|       | The Open Source Quality Project (OSQ) |     |                 | <b>OSQ</b> |            |            |       |
| OSQ   |                                       |     | <b>GPL</b>      | Cqual      |            | <b>GPL</b> |       |
| Е     |                                       |     |                 |            |            |            |       |
| Cqual |                                       |     | 0.98            |            | <b>GPL</b> |            |       |
| Web   |                                       |     | Web             |            |            |            |       |
|       |                                       | Web |                 |            |            | ANSI C     |       |
|       |                                       |     |                 |            | UNIX       |            |       |

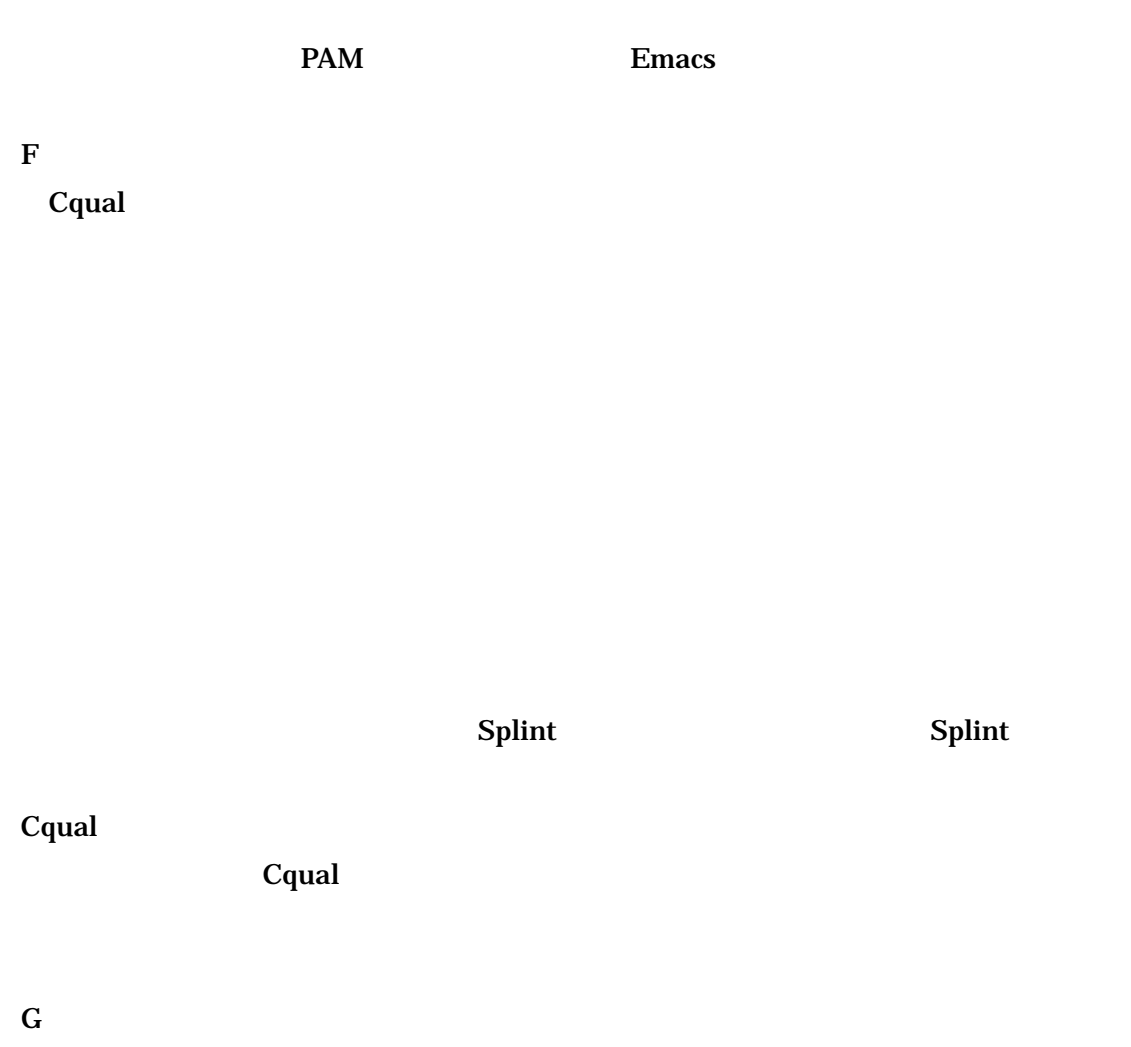

ANSI C  $C$ 

 $3.$ 

# $3.1.$

### CERT/CC

 $1 \quad 3 \quad 1$ 

# $3.1.1.$

 $1. 1.3.1$ 

 $2.$ 

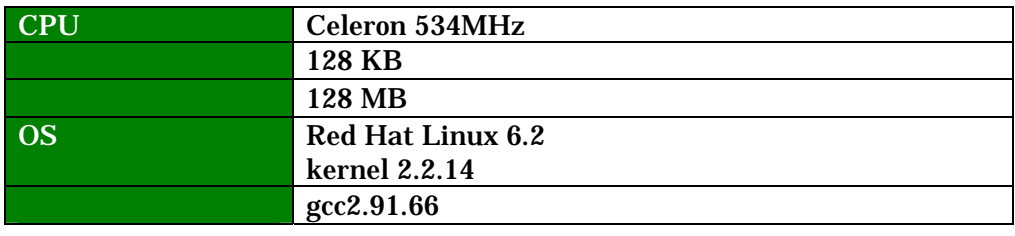

 $\mathbf 2$ 

 $12.$ 

# $3.1.2.$

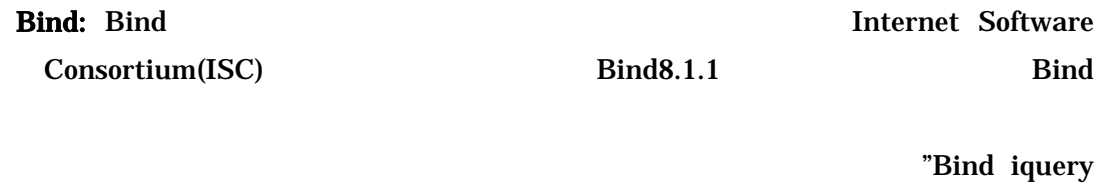

Buffer Overflow" と呼ばれている。この脆弱性では、Bind iquery パケットを受

# $memory()$

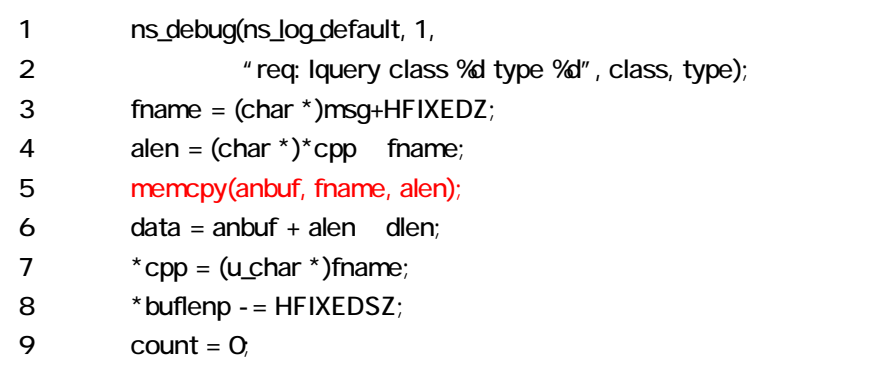

# 13. req\_iquery()

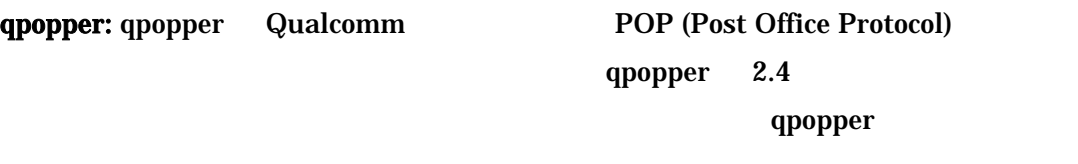

Qpopper

# qpopper

vsprintf()

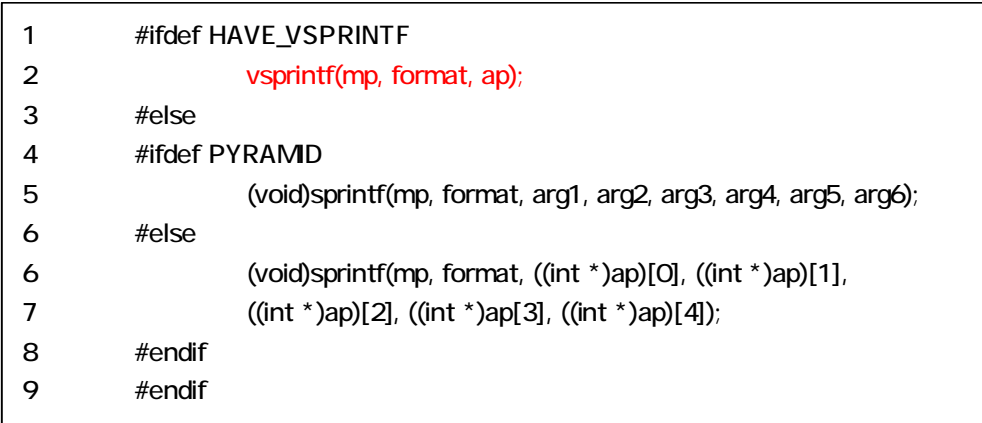

# 14. pop\_msg.c

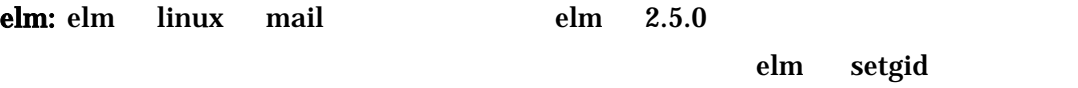

elm strcpy()

1 char termname[40]; 2 char \*strcpy(), \*getenv(); 3 if  $(getenv("TERM") == NULL)$  return(-1); 4 if (strcpy(termname, getenv("TERM")) == NULL) 5 return(-1);

#### 15. curses.c

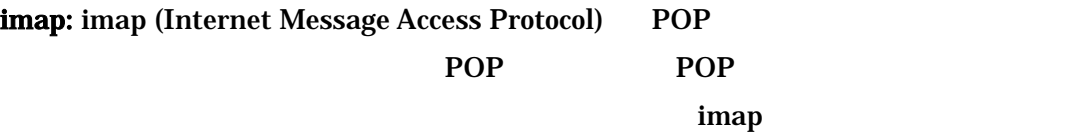

imap4.0

# strcpy()

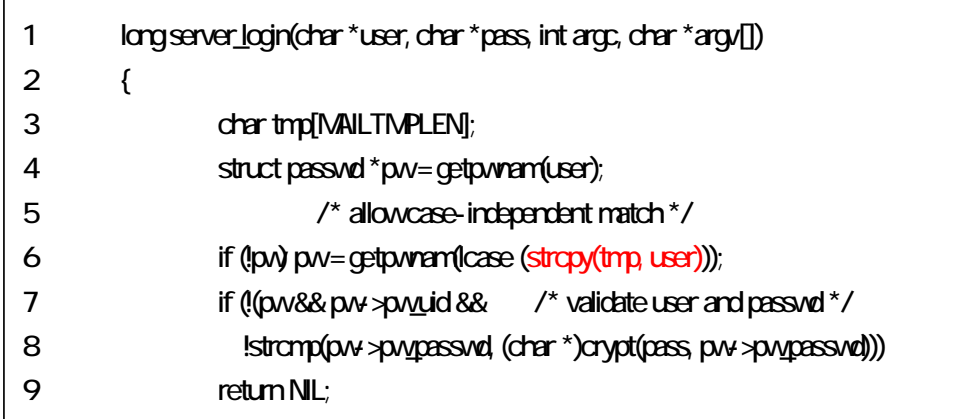

16. log\_std.c

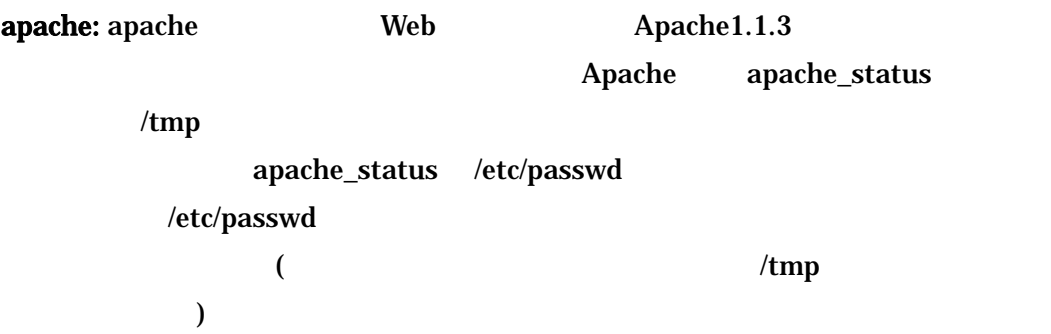

| 1  | API_EXPORT(int) ap_popenf(pool *a, const char *name, int flg int mode) |  |  |
|----|------------------------------------------------------------------------|--|--|
| 2  | l                                                                      |  |  |
| 3  | int fd:                                                                |  |  |
| 4  | int save ermo;                                                         |  |  |
| 5  |                                                                        |  |  |
| 6  | ap_block_alarms();                                                     |  |  |
| 7  | $fd = open(name, flag mode);$                                          |  |  |
| 8  | save_ermo = $emo$ ;                                                    |  |  |
| 9  | if (fd $>= 0$ ) {                                                      |  |  |
| 10 | fd = ap_slack(fd, AP_SLACK_HIGH);                                      |  |  |
| 11 | ap_note_cleanups_for_fd(a, fd);                                        |  |  |
| 12 | λ                                                                      |  |  |
| 13 | ap_unblock_alarms();                                                   |  |  |
| 14 | $emo = save emo$                                                       |  |  |
| 15 | return fd;                                                             |  |  |
| 16 |                                                                        |  |  |

17. alloc.c

wu-ftpd: wu-ftpd 
FTP

 $\mathbf{r}$ 

wu-ftpd2.6.0

 ${\rm set} {\rm productile} \textbf{(} \textbf{0} \text{ } \textbf{~~} {\rm \textbf{~~} {\rm \textbf{~~} {\rm \textbf{~~}} {\rm \textbf{~~}} {\rm \textbf{$ 

|   | $\prime^*$ print ftpd: heading for grep $\prime$ |
|---|--------------------------------------------------|
| 2 | $(void)$ strcpy $(p, "ftpd: ");$                 |
| 3 | $p ==$ strien(p);                                |
| 4 |                                                  |
| 5 | $\prime^*$ print the argument string $\prime$    |
| 6 | VA_START(fmt);                                   |
|   | (void) vsnprintf(p, SPACELEFT(buf, p), fmt, ap); |
| 8 | VA_END;                                          |

18. ftpd.c

 $3.1.3.$ 

 $3.1.4.$ 

Splint

**Cqual** 

 $3.2.$ 

 $1.3.2.$ 

 $3.2.1.$ 

 $3.1.3.$ 

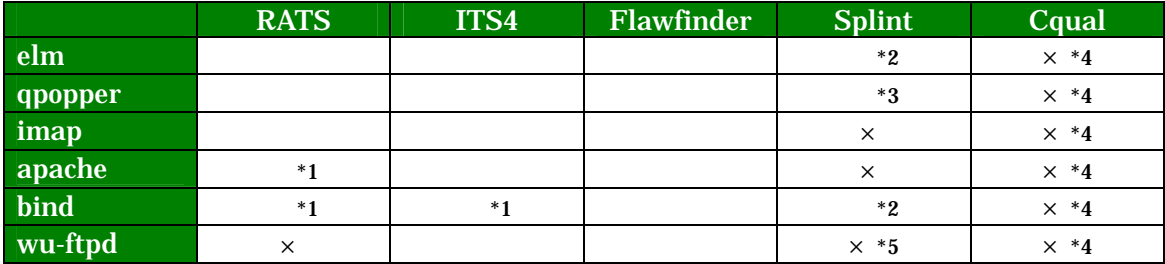

- $\times$
- $*1$
- $*2$

 $^*3$ 

 $*4$ 

 $*5$ 

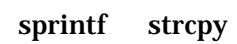

cqual two contracts of the contracts of the contracts of the contracts of the contracts of the contracts of the contracts of the contracts of the contracts of the contracts of the contracts of the contracts of the contract

 $\mathop{\rm Split}\nolimits$ 

 $3.2.2.$ 

time time user system  $\mathbf{swap}$ 

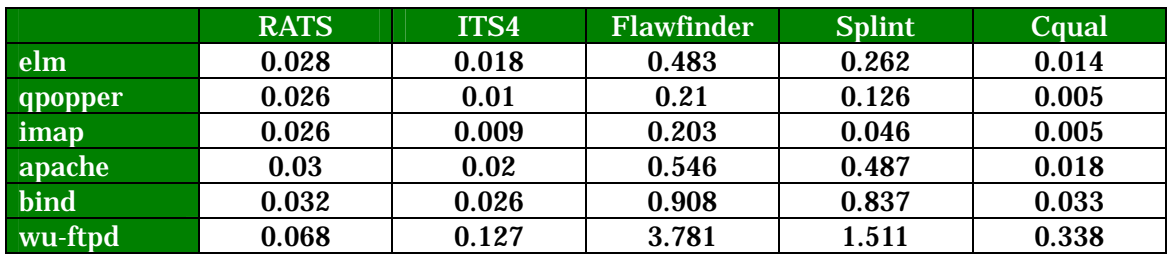

RATS ITS4 Flawfinder

Flawfinder Python RATS ITS4 Flawfinder Python Python

 $Cqual$ 

k Cqual にほんしゃ こうしゃ こうしゅうしゅぎょう にほんしゅうしゅぎょう こうしゅうしゅう しんしゅうしゅうしょく

 $\mathbf{Split}$ 

#### Flawfinder

 $3.2.3.$ 

検査結果の出力

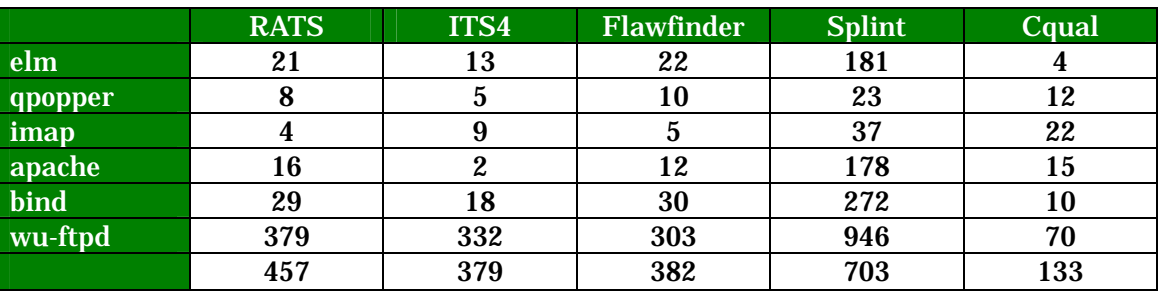

ついてはない。<br>たちには、それでは、それではないと思います。<br>それでは、それでは、それではないと思います。

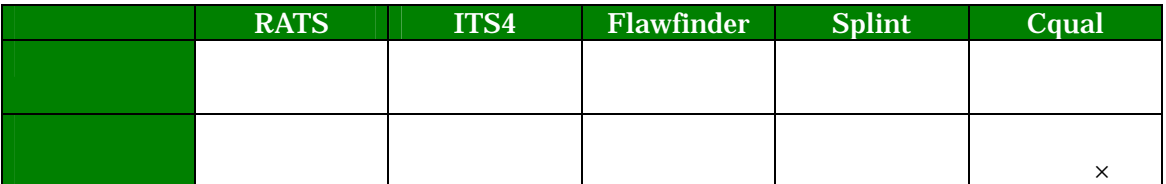

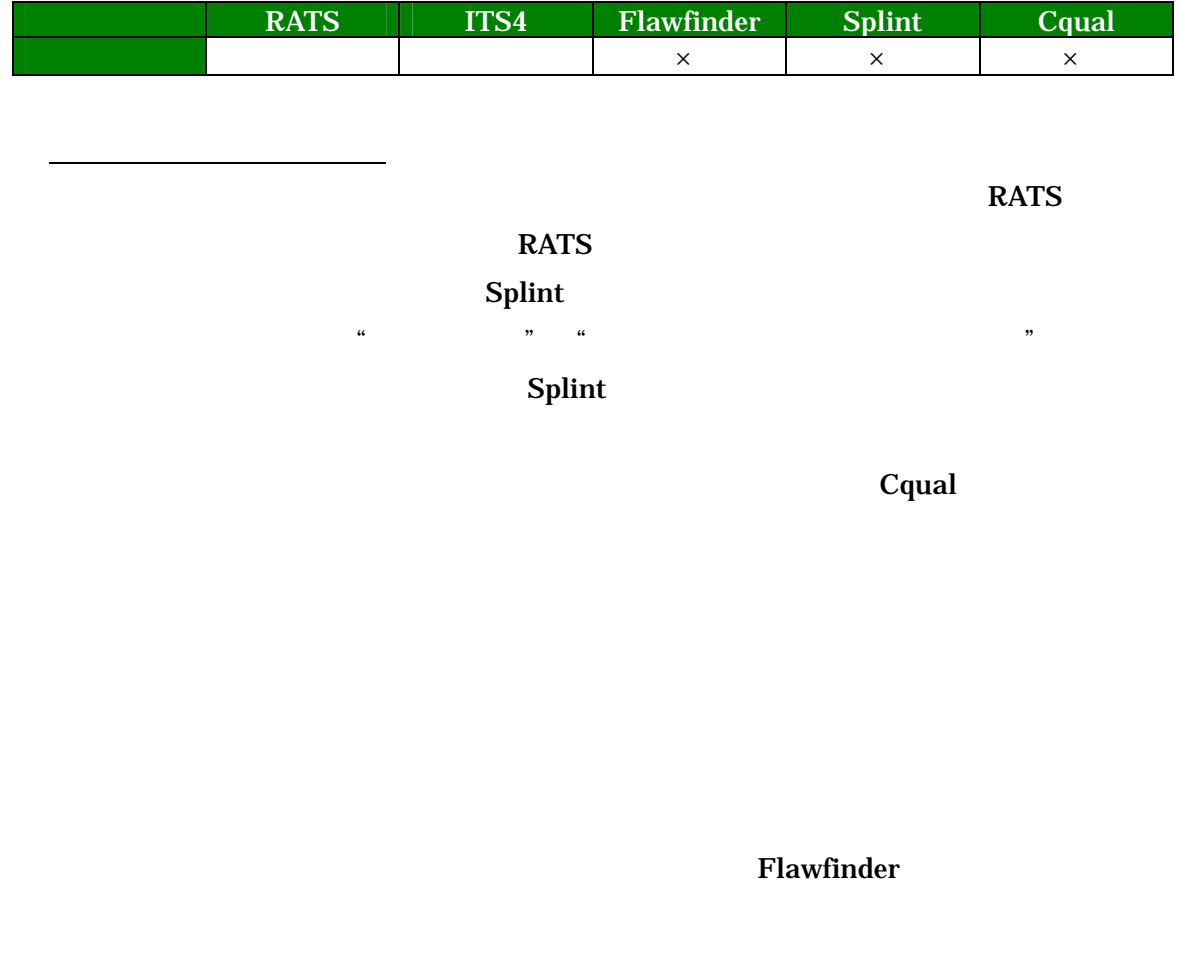

 $RATS$  ITS4

 $3.3.$ 

3.3.1. RATS

 $RATS$ 

3 RATS

 $2$ 

 $RATS$ 

# 3.3.2. ITS4

ITS4  $\blacksquare$ 

 $5$  ITS40  $1$ 

ITS4 GPL

3.3.3. Flawfinder

Flawfinder

Python 2012 2013

Flawfinder **Python** 

Flawfinder

3.3.4. Splint

 $Splint$ 

Flawfinder

 $\rm BIND$ 

# $Splint$  $5$

ということが、脆弱性発見の手がかりになるとは限らない。これは今回の実験で Splint

 $Splint$ 

 $Splint$ 

# 3.3.5. Cqual

Cqual C

 $K\&R$ 

**Cqual**  $\alpha$ 

 $Cqual$ 

 $4.$ 

Flawfinder ITS4

RATS 
S

ITS4 RATS

 $RATS$ 

- [1] "Sardonix Security Portal", https://sardonix.org
- [2] Gary McGraw, John Viega, " IBM, 2002, http://www-6.ibm.com/jp/developerworks/security/assurance.html
- [3] "NCSA Secure Programming Guidelines", NCSA Servers,
- [4] "Source Code Scanners for Better Code", Linux Journal, 2002,
- [5] "Secure UNIX Programming FAQ", 1999,
- [6] "How to Write Secure Code", 2002,
- [7] John Viega, Gary McGraw , "Building Secure Software"
- [8] SecureSoftware Web Page, http://www.securesoftware.com/
- [9] John Viega, McGraw, "ITS4 A Static Vulnerability Scanner for C and C++ Code", Reliable Software Technologies,
- [10] "Flawfinder Home Page", http://www.dwheeler.com/flawfinder/
- [11] David A. Wheeler, "Flawfinder manual", http://www.dwheeler.com/flawfinder/flawfinder.pdf
- [12] David A. Wheeler, "Secure Programming for Linux and Unix HOWTO", 2002, http://www.dwheeler.com/secure-programs/Secure-Programs-HOWTO/index.html
- [13] Splint Home Page, http://www.splint.org
- [14] David Evans, David Larochelle, "Improving Security Using Extensible Lightweight Static Analysis", IEEE Software, 2002, http://www.cs.virginia.edu/~evans/pubs/ieeesoftware-abstract.html
- [15] David Larochellle, David Evans, "Statically Detecting Buffer Overflow Vulnerabilities", USENIX, 2001, http://www.cs.virginia.edu/~evans/usenix01-abstract.html

[16] David Evans, John Guttag, James Horning, Yang Meng Tan, "LCLint: A Tool for Using Specifications to Check Code", Symposium on the Foundations of Software Engineering, 1994,

http://www.cs.virginia.edu/~evans/sigsoft94.html

- [17] CQUAL A tool for adding type qualifiers to C, http://www.cs.berkeley.edu/~jfoster/cqual/
- [18] "Web-Based Cqual",
- [19] Xiaolan Zhang, Antony Edwards, Trent Jaeger, "Using CQUAL for Static Analysis of Authorization Hook Placement", 11<sup>th</sup> USENIX, 2002, http://www.usenix.org/publications/library/proceedings/sec02/zhang.html
- [20] Prelude, The Open Source Quality Project(OSQ), http://www.cs.berkeley.edu/~weimer/osq/
- [21] Jeffrey S.Foster, Manuel Fähndrich, Alexander Aiken, "A Theory of Type Qualifiers", PLDI'99, 1999,

http://www.cs.berkeley.edu/~jfoster/papers/pldi99.pdf

- [22] Libparanoia Home Page, Jeffrey S.Foster, Alex Aiken, "Checking Programmer-Specified Non-Aliasing", University of California, Berkeley, 2001 http://www.cs.berkeley.edu/~jfoster/papers/tr01-restrict.ps
- [23] Jeffrey S.Foster, Tachio Terauchi, Alex Aiken, "Flow-Sensitive Type Qualifiers", PLDI 2002, 2001,

http://www.cs.berkeley.edu/~jfoster/papers/pldi02.pdf

#### A. VRL

- **1. RATS (Rough Auditing Tool for Security)** Homepage http://www.securesoftware.com/
- 2. **ITS4 (It's the Software Stupid Source Scanner)** Homepage http://www.cigital.com/its4/

#### 3. **Flawfinder**

Homepage http://www.dwheeler.com/flawfinder/

#### 4. **Splint (LCLint)**

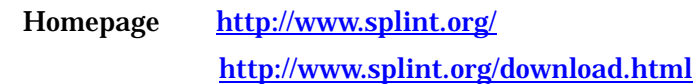

5. **Cqual**

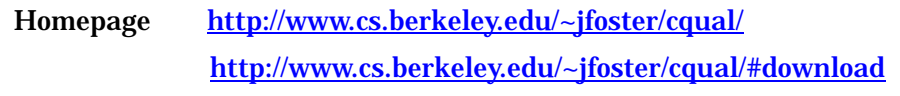

-61

decrease by the set of  $\mathbf{B}$ .

#### 1. Sardonix

Sardonix the Sardonix the Sardonix the Sardonix the Sardonix the Sardonix the Sardonix the Sardonix the Sardonix the Sardonix the Sardonix the Sardonix the Sardonix the Sardonix the Sardonix the Sardonix the Sardonix the S

**DARPA CHATS TERMS CONSTRANGE Sardonix Sardonix**  $\frac{17}{2}$  $\overline{14}$ 

# 2. Open Source Quality Project

http://www.cs.berkeley.edu/~weimer/osq

3. Pscan

printf the contraction of the printf the printf that  $\mathbf{r}$  and  $\mathbf{r}$  and  $\mathbf{r}$  and  $\mathbf{r}$  and  $\mathbf{r}$  and  $\mathbf{r}$  and  $\mathbf{r}$  and  $\mathbf{r}$  and  $\mathbf{r}$  and  $\mathbf{r}$  and  $\mathbf{r}$  and  $\mathbf{r}$  and  $\mathbf{r}$  and

 $Cqual$ 

# 1. PARASOFT: CodeWizard

CodeWizard 320

# $2.$   $: QAC$  $QAC$  1000

http://www.toyo.co.jp/ss

# 3. Reasoning: Illuma  $\mathsf{NULL}$

## 4. Gimpel Software: PC-lint/FlexLint

PC-lint/FlexLint ル

http://www.gimpel.com/html/lintinfo.htm